#### **OpenGL suite et Mini Projet OpenGL suite et Mini Projet**

**D é j à pr ésent és : introduction s : introduction g é n érale et rale et OpenGL ( éléments de ments de base, g base, g éom étrie, transformations) trie, transformations)**

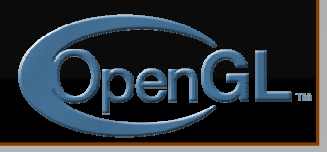

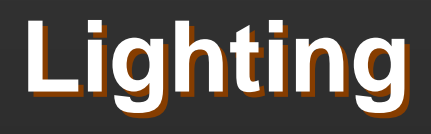

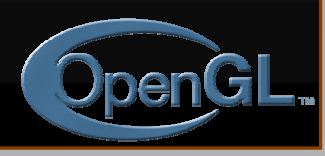

# **Lighting Principles Lighting Principles**

- **Lighting simulates how objects reflect light**
	- •material composition of object
	- •light's color and position
	- global lighting parameters
		- ambient light
		- two sided lighting
	- available in both color index and RGBA mode

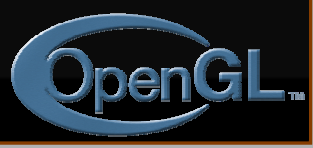

# **How OpenGL Simulates Lights How OpenGL Simulates Lights**

#### • **Phong lighting model Phong lighting model**

- •Computed at vertices
- For per-pixel computations, needs new hardware (next session)

#### $\bullet$ **Lighting contributors Lighting contributors**

- Surface material properties
- •Light properties
- •Lighting model properties

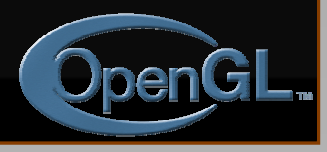

# **Surface Surface NormalsNormals**

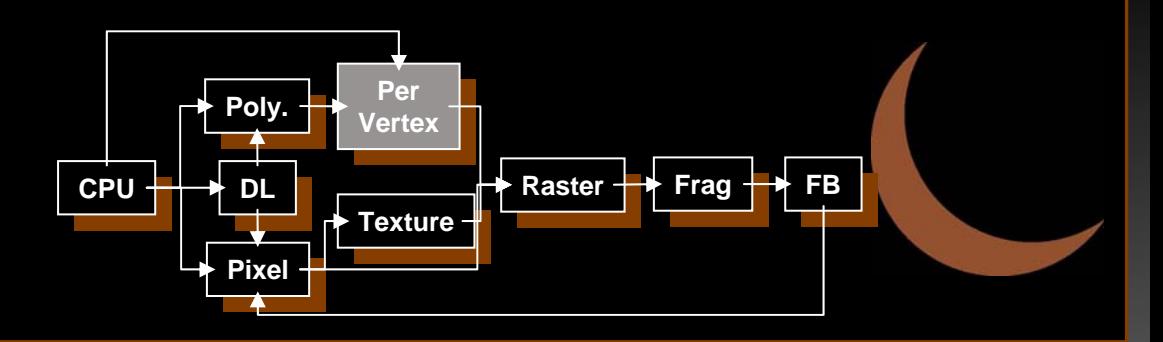

• **Normals define how a surface reflects light Normals define how a surface reflects light glNormal3f( glNormal3f(** *x, y, z x, y, z* **)**

- Current normal is used to compute vertex's color
- Use *unit* normals for proper lighting

• scaling affects a normal's length **glEnable(** *GL\_NORMALIZE* **)** or

**glEnable(** *GL\_RESCALE\_NORMAL* **)**

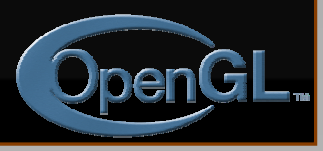

#### **Material Properties Material Properties**

#### $\bullet$  **Define the surface properties of a primitive Define the surface properties of a primitive glMaterialfv( glMaterialfv(** *face, property, value face, property, value* **);**

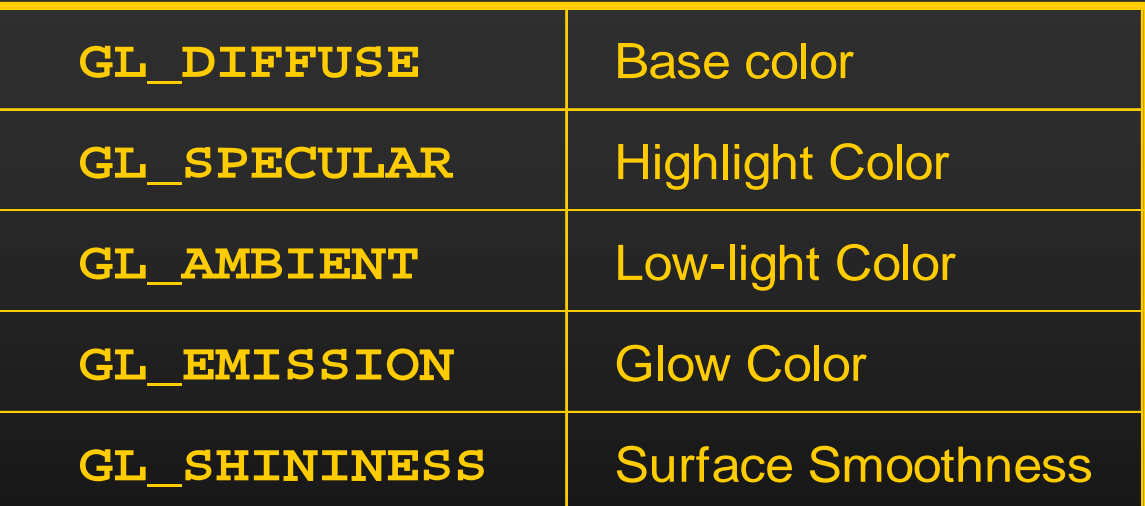

- • separate materials for front and back
	- •Face can be GL\_FRONT or GL\_BACK

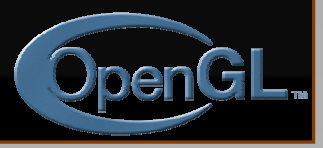

## **Light Properties Light Properties**

#### **glLightfv( glLightfv(** *light, property, value light, property, value* **);**

- *light* specifies which light
	- multiple lights, starting with **GL\_LIGHT0 glGetIntegerv(** *GL\_MAX\_LIGHTS, &n* **);**
- •*properties*
	- colors
	- position and type
	- attenuation

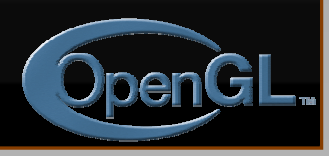

# **Light Sources (cont.)**

#### • **Light color properties** • **Light color properties Light color properties**

- •**GL\_AMBIENT** •**GL\_AMBIENT**
- •**GL\_DIFFUSE** •**GL\_DIFFUSE**
- •**GL\_SPECULAR** •**GL\_SPECULAR**

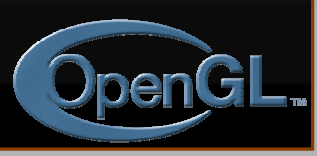

## **Types of Lights Types of Lights**

#### **• OpenGL supports two types of Lights**

- Local (Point) light sources
- Infinite (Directional) light sources

#### • Type of light controlled by **w** coordinate<br>  $w = 0$  Infinite Light directed along  $(x - y - z)$  $w \neq 0$   $\;\;$  Local Light positioned at  $\left( \begin{matrix} x / & y / & z / \end{matrix} \right)$  $w=0$  infinite Light directed along  $(x \quad y \quad z$

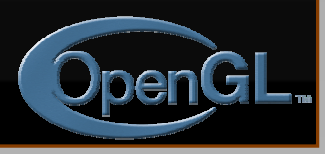

# **Turning on the Lights Turning on the Lights**

- **Flip each light Flip each light's switch s switch glEnable(** *GL\_LIGHT<sup>n</sup>* **);**
- **Turn on the power Turn on the power glEnable(** *GL\_LIGHTING* **);**

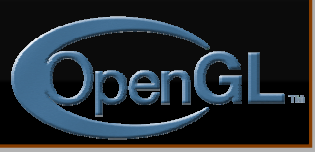

# **Light Material Tutorial Light Material Tutorial**

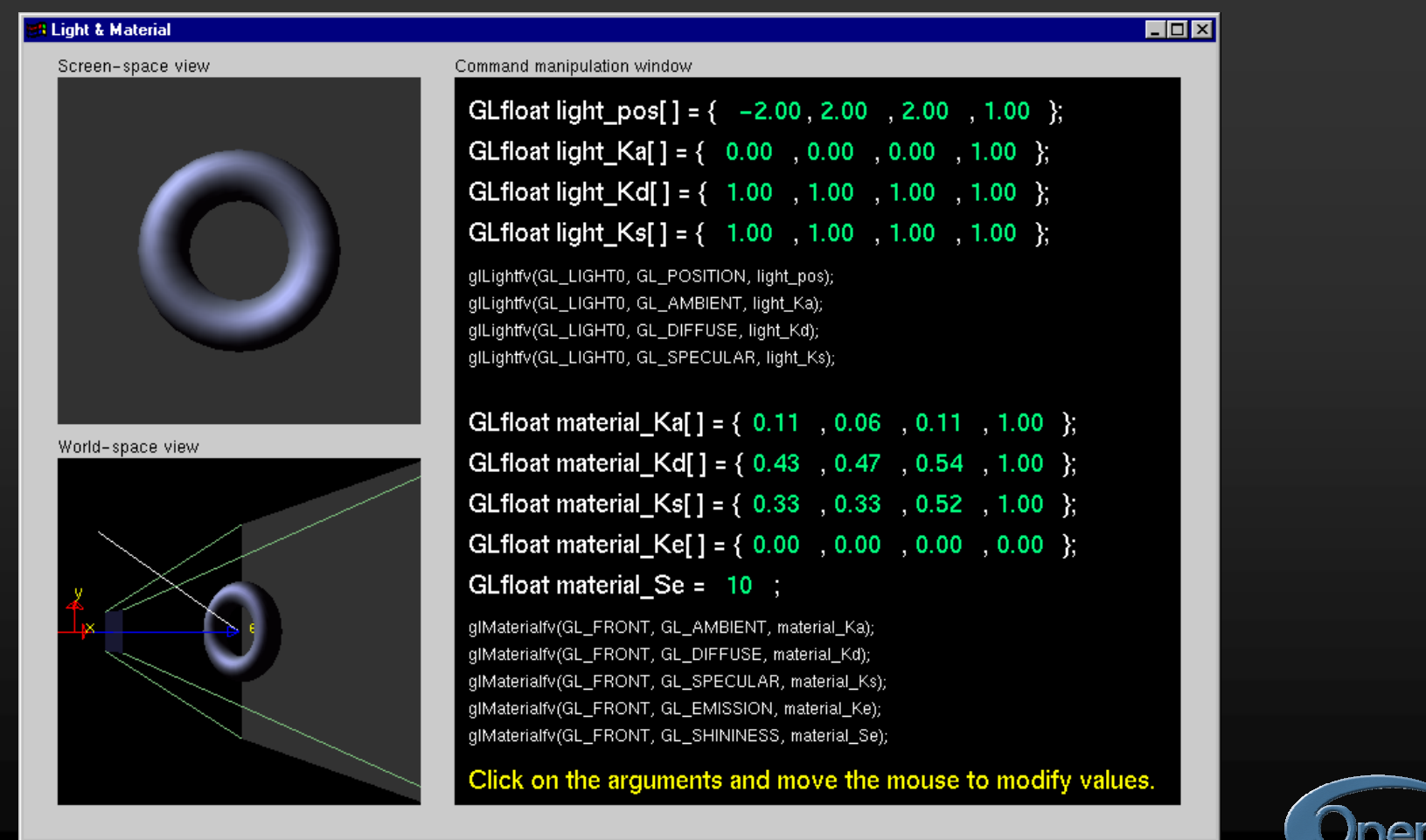

1

# **Controlling a Light's Position Controlling a Light's Position**

#### $\bullet$  Modelview matrix affects a light's position

- Different effects based on when position is specified
	- eye coordinates
	- world coordinates
	- model coordinates
- Push and pop matrices to uniquely control a light's position

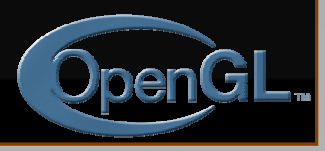

## **Light Position Tutorial Light Position Tutorial**

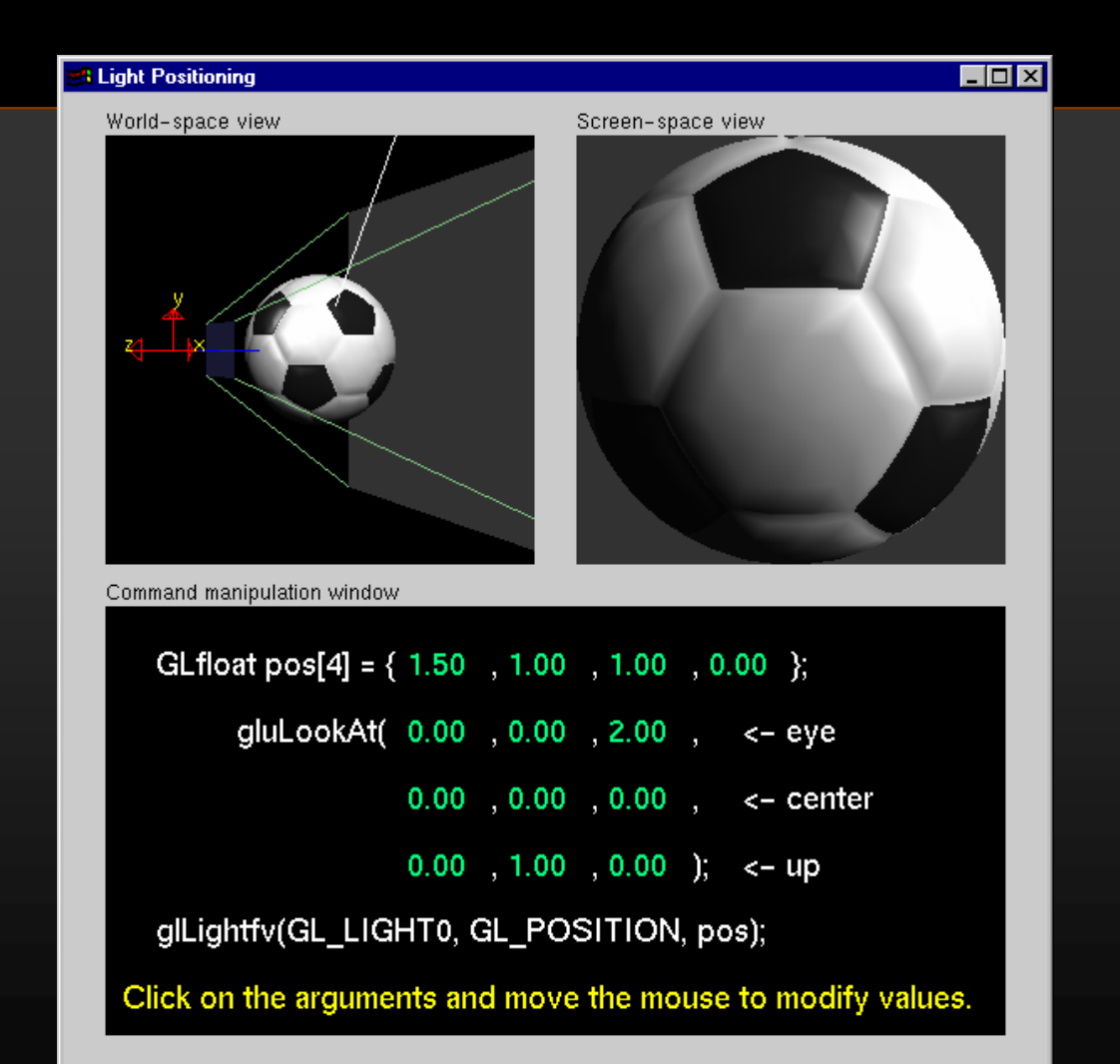

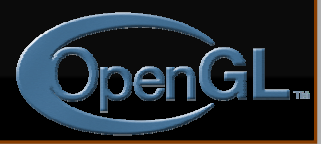

1 3

# **Advanced Lighting Features Advanced Lighting Features**

#### • **Spotlights Spotlights**

• localize lighting affects

- •*GL\_SPOT\_DIRECTION*
- •*GL\_SPOT\_CUTOFF*
- •*GL\_SPOT\_EXPONENT*

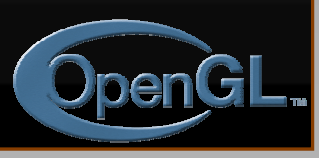

#### **Advanced Lighting Features Advanced Lighting Features**

#### • **Light attenuation Light attenuation**

• decrease light intensity with distance

- •*GL\_CONSTANT\_ATTENUATION*
- •*GL\_LINEAR\_ATTENUATION*
- •*GL\_QUADRATIC\_ATTENUATION*

$$
f_i = \frac{1}{k_c + k_l d + k_q d^2}
$$

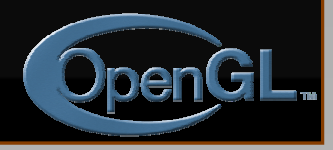

# **Light Model Properties Light Model Properties**

**glLightModelfv( glLightModelfv(** *property, value property, value* **);** • **Enabling two sided lighting Enabling two sided lighting GL\_LIGHT\_MODEL\_TWO\_SIDE**

- **Global ambient color Global ambient color GL\_LIGHT\_MODEL\_AMBIENT**
- **Local viewer mode Local viewer modeGL\_LIGHT\_MODEL\_LOCAL\_VIEWER**
- **Separate specular color GL\_LIGHT\_MODEL\_COLOR\_CONTROL**

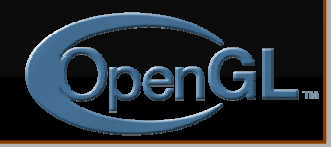

# **Tips for Better Lighting Tips for Better Lighting**

#### • **Recall lighting computed only at vertices Recall lighting computed only at vertices**

- model tessellation heavily affects lighting results
	- better results but more geometry to process
- $\bullet$ **Use a single infinite light for fastest lighting lighting**
	- minimal computation per vertex

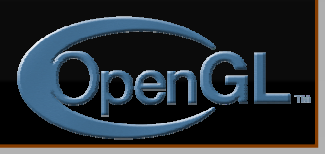

#### **Imaging and Raster Primitives Imaging and Raster Primitives**

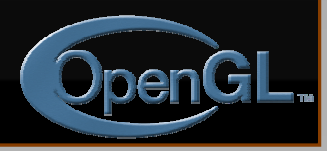

# **Imaging and Raster Primitives Imaging and Raster Primitives**

- **Describe OpenGL's raster primitives: bitmaps and image rectangles bitmaps and image rectangles**
- **Demonstrate how to get OpenGL to read and render pixel rectangles and render pixel rectangles**

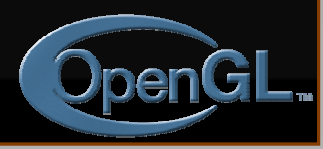

#### **Pixel-based primitives Pixel-based primitives**

#### • **Bitmaps Bitmaps**

- 2D array of bit masks for pixels
	- update pixel color based on current color

#### $\bullet$ **Images**

• 2D array of pixel color information

• complete color information for each pixel

 $\bullet$ **OpenGL doesn't understand image formats formats**

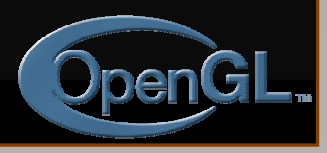

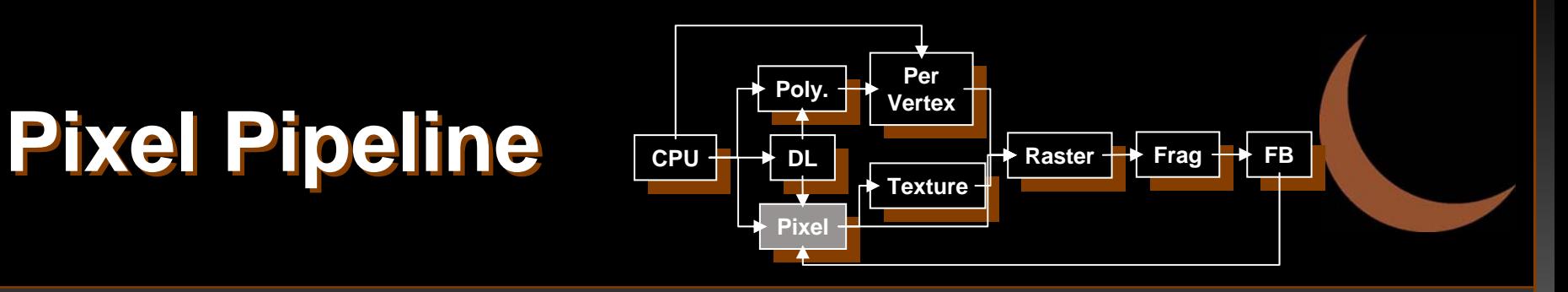

#### • **Programmable pixel storage Programmable pixel storage and transfer operations and transfer operations**

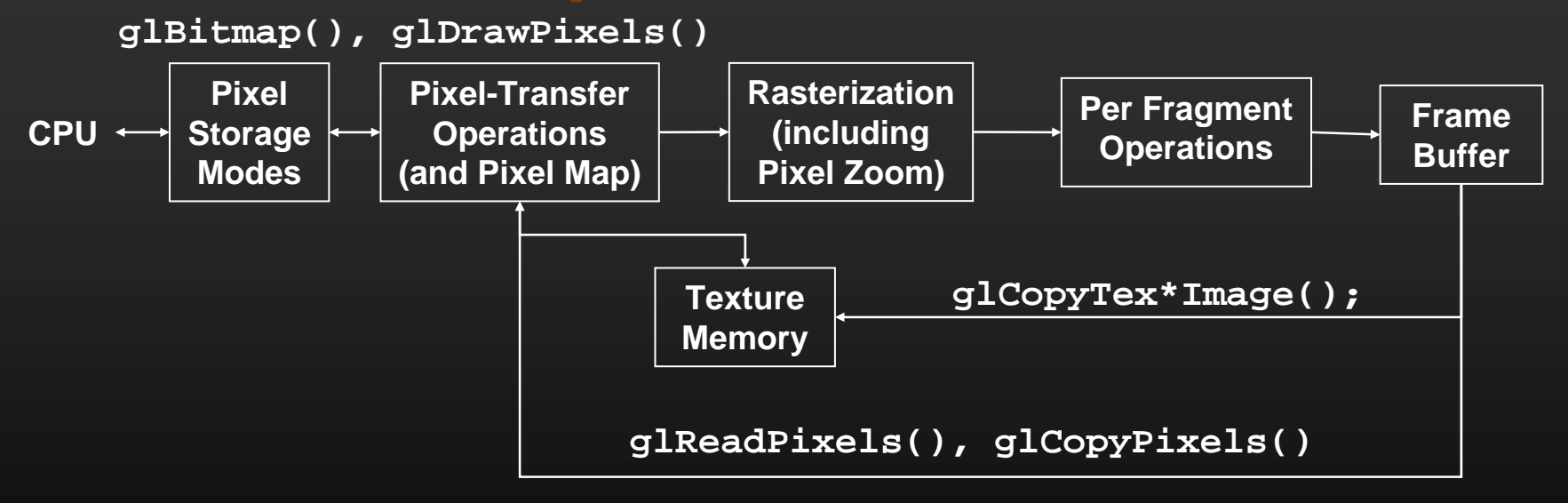

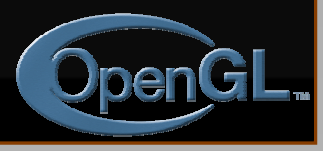

### **Rendering Images Rendering Images**

#### **glDrawPixels( glDrawPixels(** *width, height, format, type, width, height, format, type,*

*pixels* **)**

• render pixels with lower left of image at current raster position

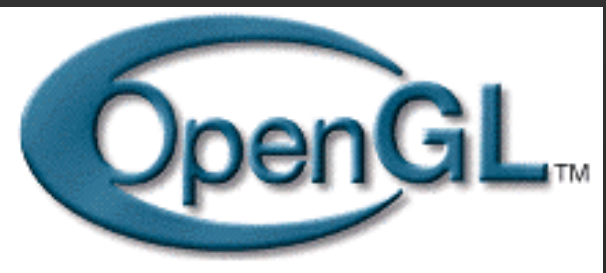

- numerous formats and data types for specifying storage in memory
	- best performance by using format and type that matches hardware

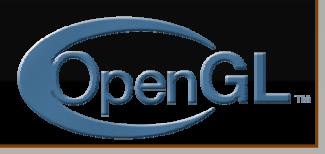

#### **Reading Pixels Reading Pixels**

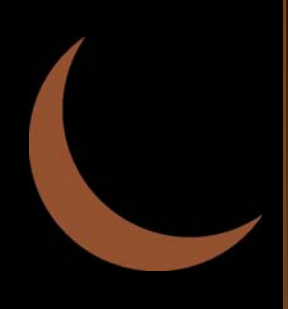

**glReadPixels( glReadPixels(** *x, y, width, height, format, x, y, width, height, format, type, pixels type, pixels* **)**

- read pixels form specified (*x,y)* position in framebuffer
- pixels automatically converted from framebuffer format into requested format and type
- **Framebuffer pixel copy Framebuffer pixel copy** *glCopyPixels( glCopyPixels(* **x, y, width, height, type x, y, width, height, type** *)*

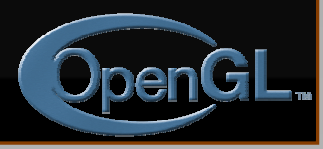

# **Texture Mapping Texture Mapping**

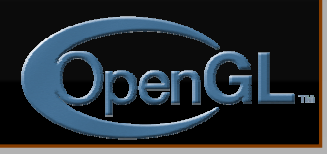

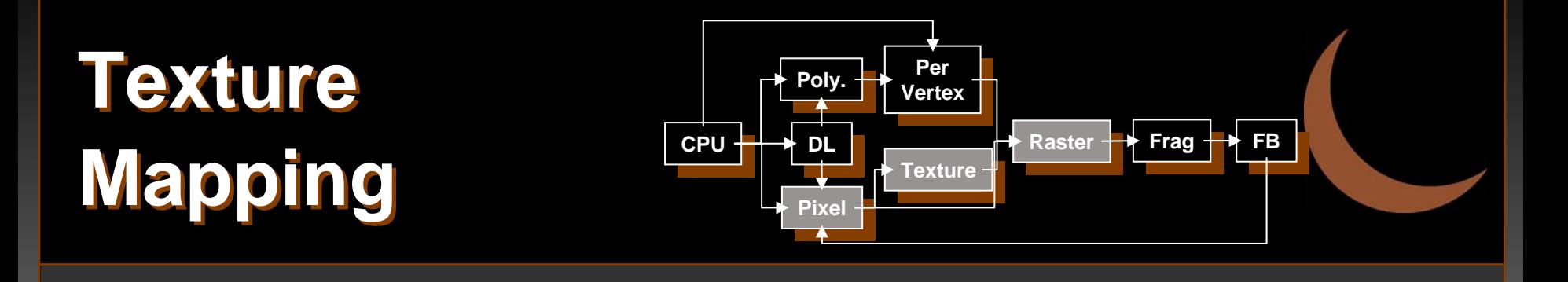

- **Apply a 1D, 2D, or 3D image to geometric primitives primitives primitives**
- **Uses of Texturing Uses of Texturing Uses of Texturing**
	- simulating materials simulating materials
	- reducing geometric complexity reducing geometric complexity
	- image warping image warping
	- •• reflections •

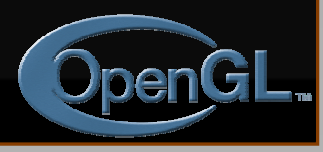

# **Texture Mapping Texture Mapping**

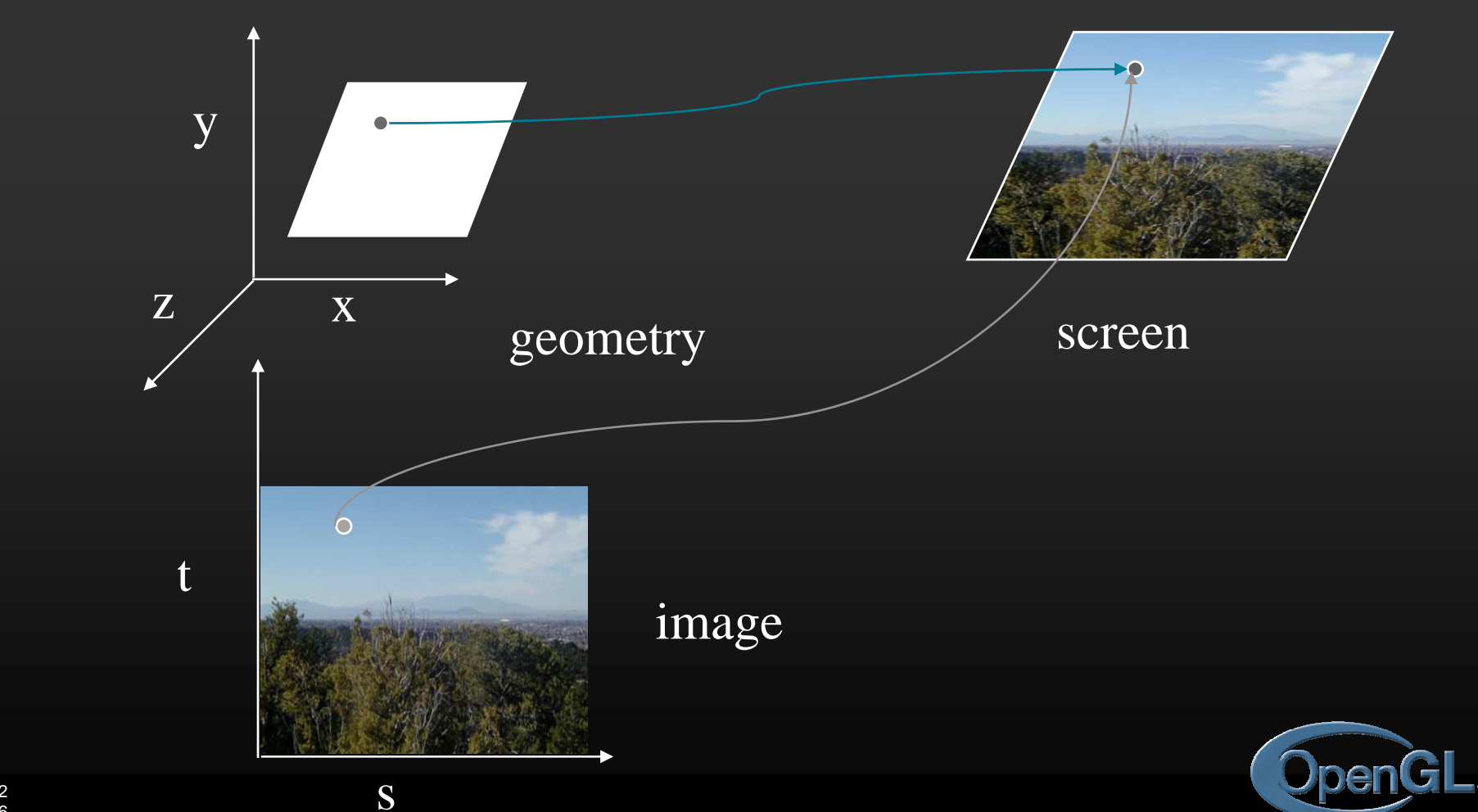

# **Texture Mapping and the Texture Mapping and the OpenGL Pipeline OpenGL Pipeline**

- **Images and geometry flow through** separate pipelines that join at the **rasterizer rasterizer**
	- "complex" textures do not affect geometric complexity

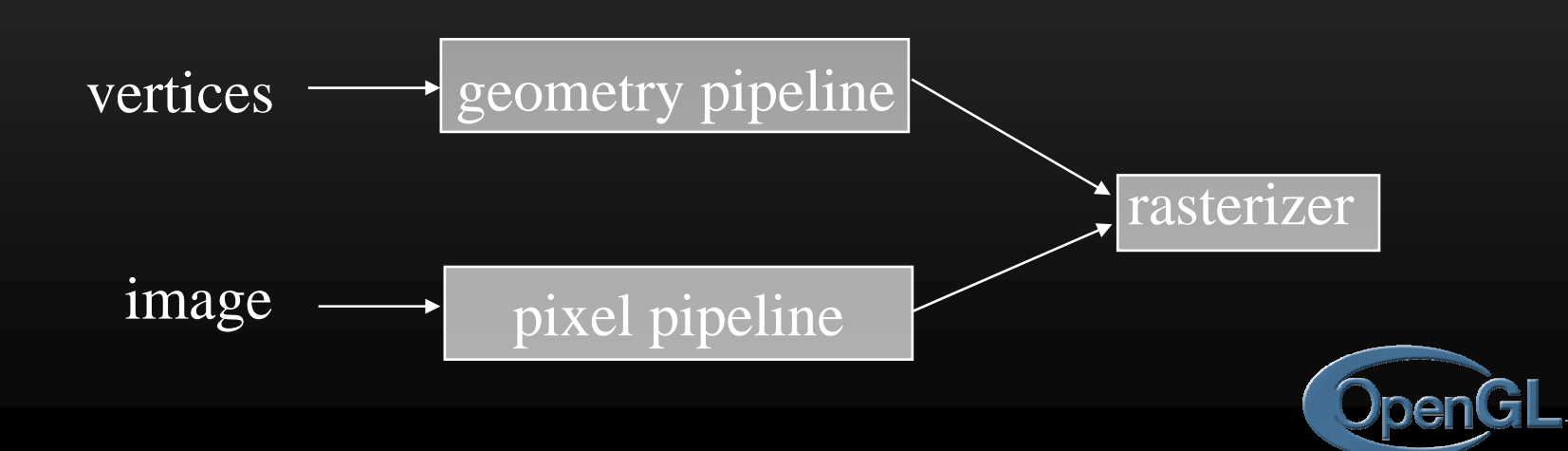

#### **Texture Example Texture Example**

• **The texture (below) is a The texture (below) is a 256 x 256 image that has been 256 x 256 image that has been mapped to a rectangular mapped to a rectangular polygon which is viewed in polygon which is viewed in perspective perspective**

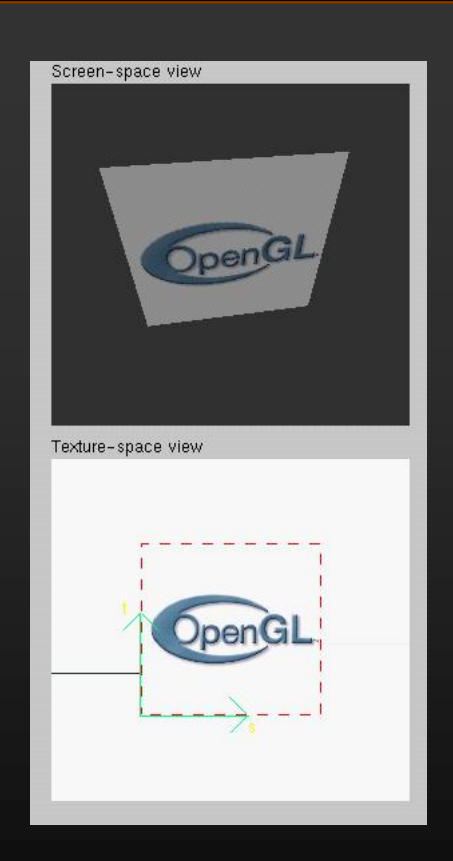

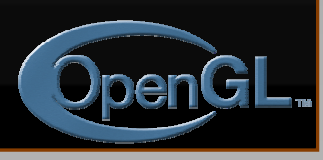

# **Applying Textures I Applying Textures I**

#### • **Three steps Three steps**

- $\circledcirc$  specify texture
	- read or generate image
	- assign to texture
- @ assign texture coordinates to vertices
- **8 specify texture parameters** 
	- wrapping, filtering

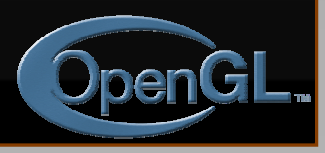

# **Applying Textures II**

- specify textures in texture objects specify textures in texture objects
- set texture filter
- set texture function set texture function
- set texture wrap mode set texture wrap mode
- set optional perspective correction hint set optional perspective correction hint
- bind texture object bind texture object
- enable texturing enable texturing
- supply texture coordinates for vertex supply texture coordinates for vertex
	- coordinates can also be generated coordinates can also be generated

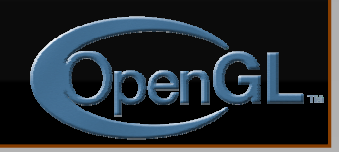

#### **Texture Objects**

#### • **Like display lists for texture images Like display lists for texture images**

- one image per texture object
- may be shared by several graphics contexts
- $\bullet$  **Generate texture names Generate texture namesglGenTextures(** *n, \*texIds* **);**

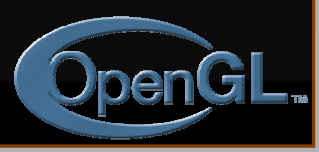

## **Texture Objects (cont.) Texture Objects (cont.)**

- $\bullet$  **Create texture objects with texture data and Create texture objects with texture data and state**
	- **glTexImage2**
	- **glTextureParameteri**
- **Bind textures before using Bind textures before using glBindTexture(** *target, id* **);**

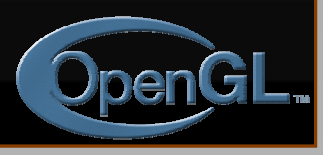

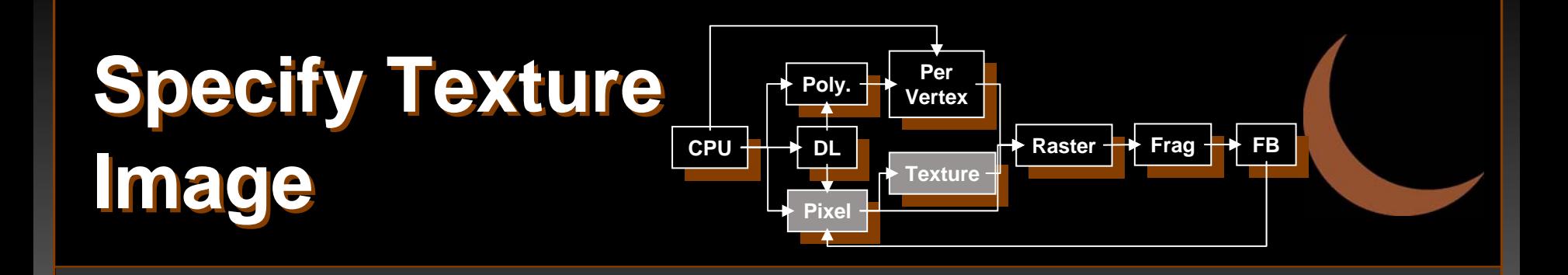

 $\bullet\,$  Define a texture image from an array of **texels in CPU memory texels in CPU memory**

**glTexImage2D( glTexImage2D(** *target, level, components, target, level, components,*

*w, h, border, format, type, \*texels w, h, border, format, type, \*texels* **);**

• dimensions of image must be powers of 2

**• Texel colors are processed by pixel pipeline pipeline**

• pixel scales, biases and lookups can be done

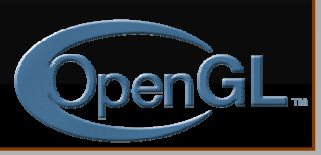

## **Converting A Texture Image**

- **If dimensions of image are not power of 2 If dimensions of image are not power of 2 gluScaleImage( gluScaleImage(** *format, w\_in, h\_in, format, w\_in, h\_in, type\_in, \*data\_in, w\_out, h\_out, type\_in, \*data\_in, w\_out, h\_out, type\_out, \*data\_out type\_out, \*data\_out* **);**
	- \*\_in *is for source image*
	- \*\_out *is for destination image*
- **Image interpolated and filtered during scaling scaling**

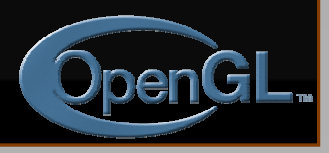

# **Specifying a Texture: Other Methods**

• **Use frame buffer as source of texture image Use frame buffer as source of texture image** • uses current buffer as source image **glCopyTexImage2D(...) glCopyTexImage2D(...) glCopyTexImage1D(...) glCopyTexImage1D(...)** • **Modify part of a defined texture Modify part of a defined texture glTexSubImage2D(...) glTexSubImage2D(...) glTexSubImage1D(...) glTexSubImage1D(...)**  $\bullet$ **Do both with** *glCopyTexSubImage2D(...)* 

# **Mapping a Mapping a Texture Texture**

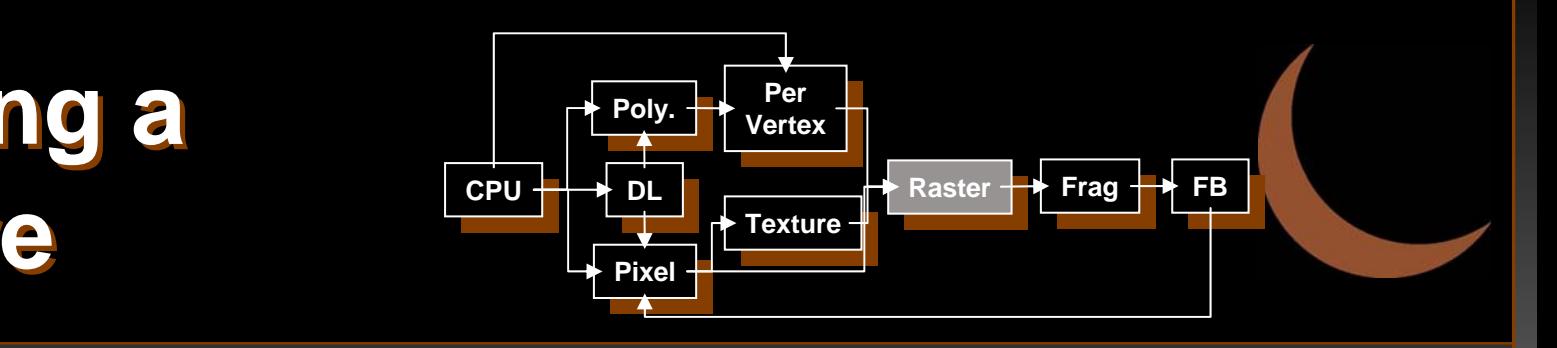

• **Based on parametric texture coordinates Based on parametric texture coordinates** • **glTexCoord glTexCoord\*() specified at each vertex specified at each vertex**

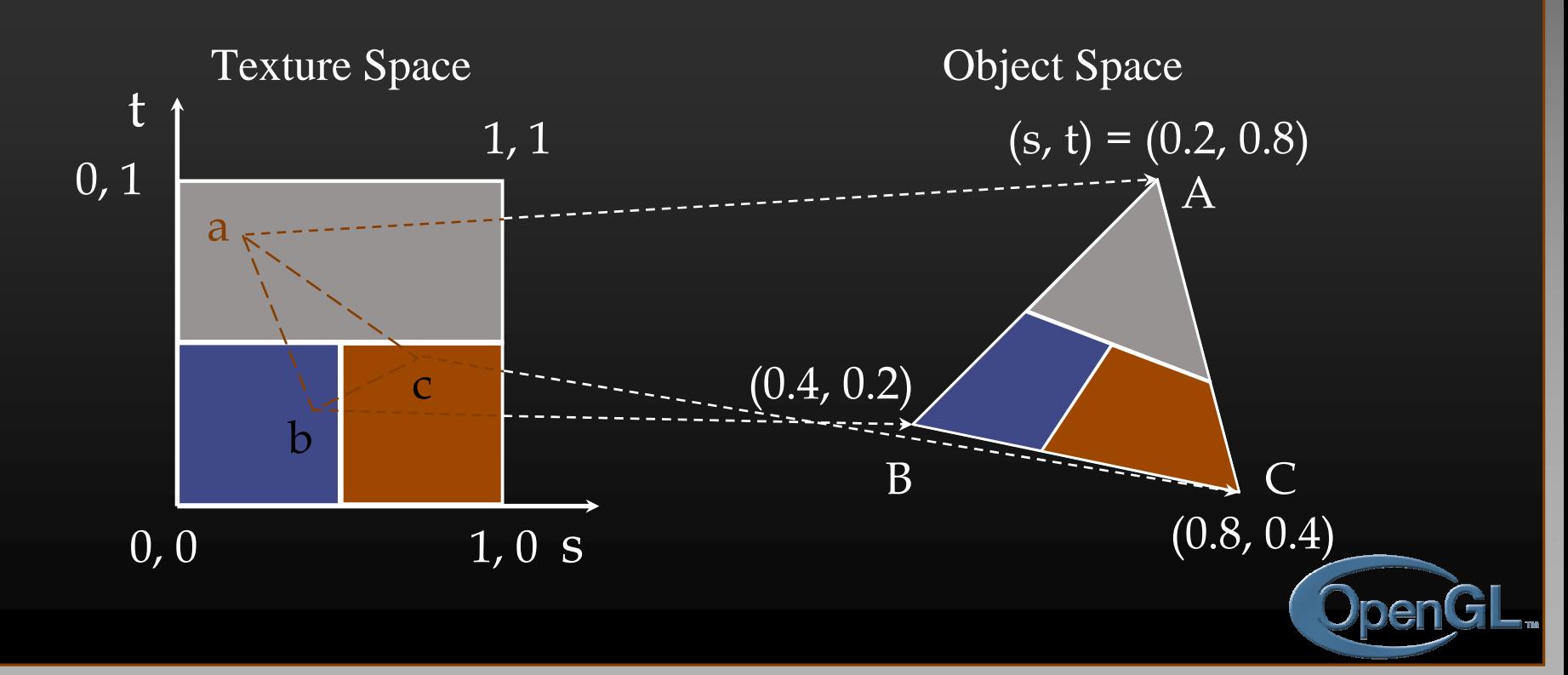
### **Generating Texture Coordinates**

- **Automatically generate texture coords glTexGen{ifd}[v]()**
- **specify a plane specify a plane**
	- generate texture coordinates based upon distance from plane  $Ax + By + Cz + D = 0$
- **generation modes generation modes**
	- •**GL\_OBJECT\_LINEAR**
	- •**GL\_EYE\_LINEAR**
	- •**GL\_SPHERE\_MAP**

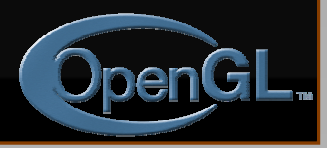

# **Texture Application Methods**

### • **Filter Modes Filter Modes**

- minification or magnification
- special mipmap minification filters

### • **Wrap Modes Wrap Modes**

• clamping or repeating

### • **Texture Functions Texture Functions**

- how to mix primitive's color with texture's color
	- blend, modulate or replace texels

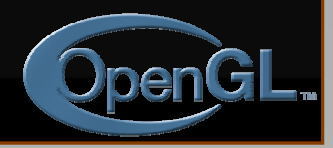

### **Filter Modes**

Example:

**glTexParameteri( glTexParameteri(** *target, type, mode target, type, mode* **);**

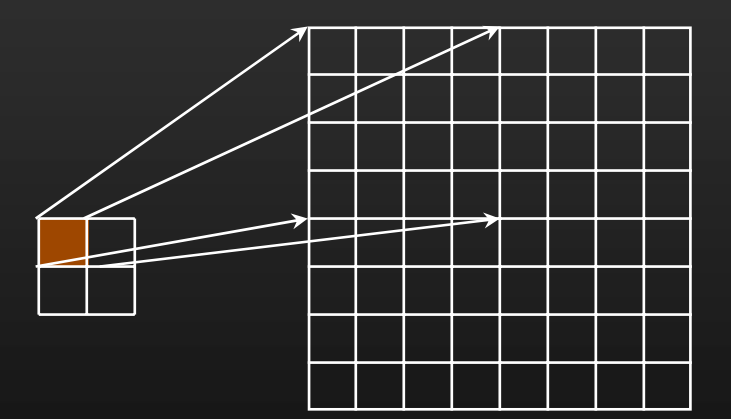

**Texture**  Polygon Magnification

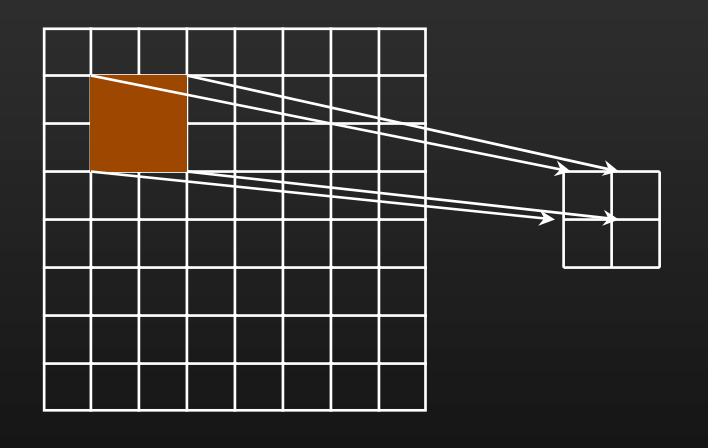

Texture Polygon Minification

### **Mipmapped Textures**

- $\bullet\,$  Mipmap allows for prefiltered texture maps of **decreasing resolutions decreasing resolutions**
- **Lessens interpolation errors for smaller textured objects textured objects**
- **Declare mipmap level during texture definition Declare mipmap level during texture definition glTexImage\*D( glTexImage\*D(** *GL\_TEXTURE\_\*D, level, GL\_TEXTURE\_\*D, level, …* **)**
- **GLU mipmap builder routines GLU mipmap builder routines gluBuild\*DMipmaps( gluBuild\*DMipmaps( … )**
- $\bullet$ **OpenGL 1.2 introduces advanced LOD controls**

# **Wrapping Mode**

### • **Example: Example:**

**glTexParameteri( GL\_TEXTURE\_2D, GL\_TEXTURE\_WRAP\_S, GL\_CLAMP )**

**glTexParameteri( GL\_TEXTURE\_2D, GL\_TEXTURE\_WRAP\_T, GL\_REPEAT )**

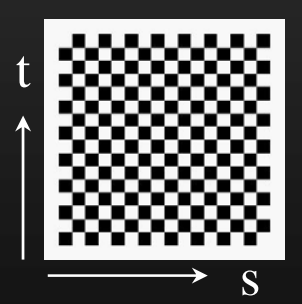

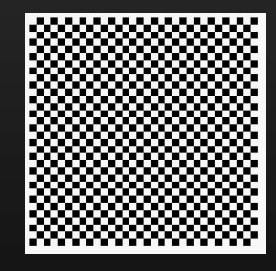

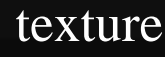

GL\_REPEAT texture –<br>
wrapping<br>
wrapping<br>
wrapping

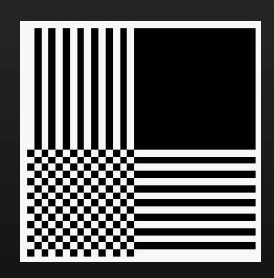

GL\_CLAMP

### **Texture Functions**

- **Controls how texture is applied glTexEnv{fi}[v]( glTexEnv{fi}[v](** *GL\_TEXTURE\_ENV, prop, param GL\_TEXTURE\_ENV, prop, param* **)**
- •*GL\_TEXTURE\_ENV\_MODE GL\_TEXTURE\_ENV\_MODE* **modes**
	- •**GL\_MODULATE**
	- •**GL\_BLEND**
	- •**GL\_REPLACE**
- **Set blend color with** *GL\_TEXTURE\_ENV\_COLOR GL\_TEXTURE\_ENV\_COLOR*

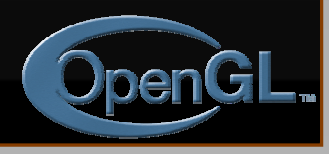

### **Tutorial: Texture Tutorial: Texture**

#### Screen-space view

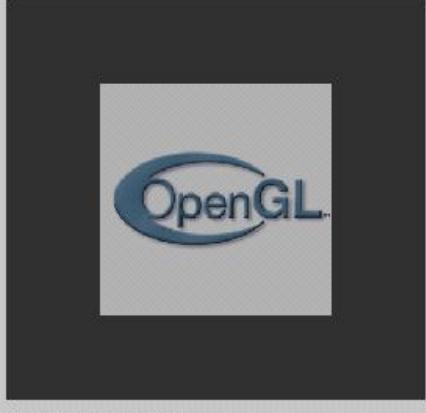

Texture-space view **JIML**  $\nabla P$ **JUBITUL** Ope  $<sub>3n</sub>$ G</sub> pen

#### Command manipulation window

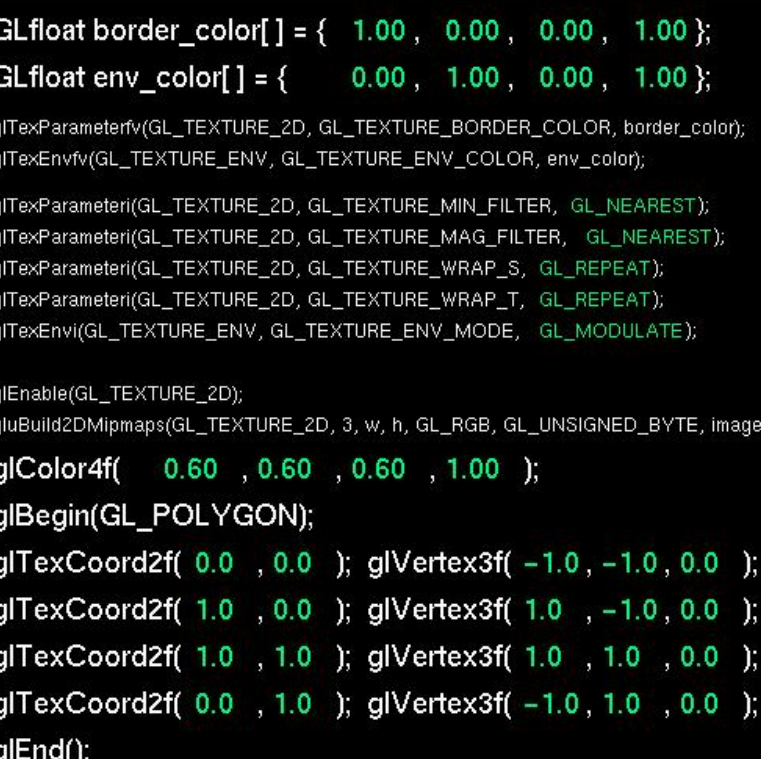

Click on the arguments and move the mouse to modify values.

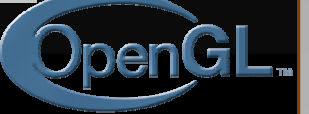

# **Perspective Correction Hint**

### • **Texture coordinate and color interpolation Texture coordinate and color interpolation** • either linearly in screen space • or using depth/perspective values (slower) **• Noticeable for polygons "on edge" glHint( glHint(** *GL\_PERSPECTIVE\_CORRECTION\_HINT, hint GL\_PERSPECTIVE\_CORRECTION\_HINT, hint* **)** where *hint* is one of

- •*GL\_DONT\_CARE*
- •*GL\_NICEST*
- •*GL\_FASTEST*

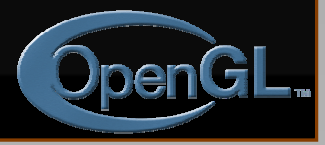

# **Is There Room for a Texture?**

### • **Query largest dimension of texture image Query largest dimension of texture image**

- •typically largest square texture
- $\bullet$ **• doesn't consider internal format size**

### $g$ lGetIntegerv( *GL\_MAX\_TEXTURE\_SIZE, &size* )

### **• Texture proxy**

- •will memory accommodate requested texture size?
- •no image specified; placeholder
- if texture won't fit, texture state variables set to 0
	- •● doesn't know about other textures
	- •only considers whether this one texture will fit all of memory

### **Texture Residency**

#### $\bullet$ **Working set of textures Working set of textures**

46 •

- high-performance, usually hardware accelerated
- textures must be in texture objects
- a texture in the *working set* is *resident*
- •• for residency of current texture, check **GL\_TEXTURE\_RESIDENT** state

#### $\bullet$ **If too many textures, not all are resident If too many textures, not all are resident**

- • can set priority to have some kicked out first
	- establish 0.0 to 1.0 priorities for texture objects

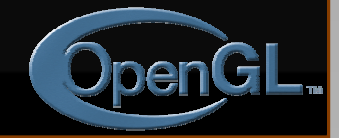

# **Mini Projet Mini Projet**

### **• Système de base donné**

- Système\_"<u>complet</u>"
- Système <u>"donné</u>"

### • **3 Tâches**

- Viewer avec la souris
- •Chargement et affichage des textures
- Selection et animation d'un objet

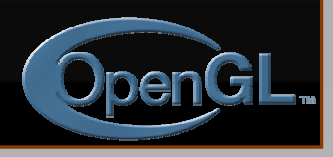

### **MiniRV**

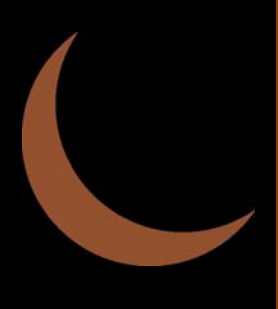

### $\bullet$  Système donné :

- Chargement d'une scène par un « parser » du format obj/mtl
- « cadre général » OpenGL/fenêtres etc.
- **TP décrit dans crit dans tp.doc sur le site sur le site**

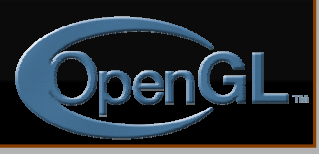

### **Tâche 1 : Viewer Tâche 1 : Viewer**

### **• Les fonctionnalités doivent être les suivantes : suivantes :**

- Bouton droit + déplacement : rotation
- Bouton gauche + déplacement : translations 2D dans le plan de vue
- SHIFT + Bouton gauche + déplacement (haut/bas) : zoom

#### $\bullet$ **Example Example**

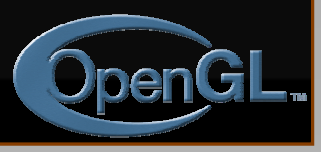

# **Tâche 1 : Viewer Tâche 1 : Viewer**

```
Actuelle Actuellement tout est g ment tout est géré par (RvCamera.cpp RvCamera.cpp) :
RvViewer::processMouseEvents(button,button_state,modifiers,x,y,t RvViewer::processMouseEvents(button,button_state,modifiers,x,y,type);
```
Appelée depuis le callback "bouton souris" de GLUT :

```
void myGlutMouse(int myGlutMouse(int button, button, int button_state button_state, int x, int y )
{
       viewer-> processMouseEvents(button processMouseEvents(button, button_state button_state, glutGetModifiers glutGetModifiers(), 
    x, y);
}
```

```
et une fonction de mise à jour :
void RvViewer::update(int RvViewer::update(int mousex,int mousex,int mousey); mousey);
```
appelée depuis le callback "mouvement souris" de GLUT

```
void myGlutMotion myGlutMotion(int x, int y )
{
  viewer->update(x,y);
}
```
50

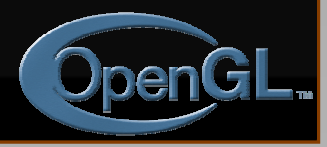

# **Tâche 1 : Viewer Tâche 1 : Viewer**

**Il faudra Il faudra completer completer les méthodes de thodes de RvExaminerViewer RvExaminerViewer (dans RvCamera.h) :**

- **- begin/end rotate begin/end rotate**
- **- begin/end translate begin/end translate**
- **begin/end zoom**

### **ainsi que**

- **- rotate**
- **- translate translate**
- **- zoom**

**permettant de gérer la camera. Les endroits à changer dans le code sont indiqués par le symbole : par le symbole :**

**//....**

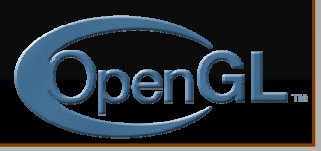

### **Tâche 2 : ajouter les textures Tâche 2 : ajouter les textures**

### **• Actuellement textures lu par le « parser »**

- Passés au programme mais pas traités
	- Etat actuel
	- •Etat final

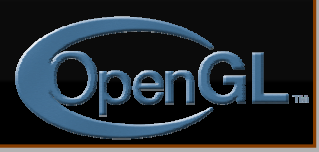

### **Tâche 2 : ajouter les textures Tâche 2 : ajouter les textures**

- **Il faudra modifier les fonctions de traitement des textures traitement des textures**
	- Ajouter les champs
	- •Compléter les fonctions d'initialisation
	- Gérer l'état OpenGL correctement pour les textures

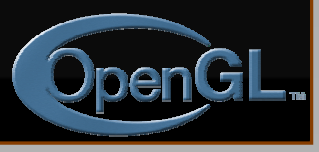

# **Tâche 3 : Sélection et animation Tâche 3 : Sélection et animation**

### **• Sélectionner un objet par tracé de rayons**

- Envoyer un rayon dans la scène
- Implémenter la routine d'intersection avec l'objet
- **Animer l Animer l'objet s objet sélectionn lectionné**
	- Par des touches par exemple

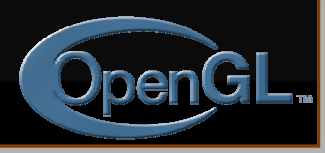

### **On-Line Resources On-Line Resources**

- **http://www.opengl.org**
	- start here; up to date specification and lots of sample code
- **news:comp.graphics.api.opengl**
- **http://www.sgi.com/software/opengl**
- **http://www.mesa3d.org/**
	- •Brian Paul's Mesa 3D
- **http://www.cs.utah.edu/~narobins/opengl.html**
	- very special thanks to Nate Robins for the OpenGL Tutors
	- •source code for tutors available here!

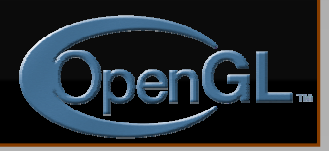

### **Books**

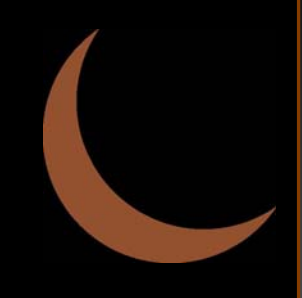

- **OpenGL Programming Guide, 3rd Edition**
- $\bullet$ **OpenGL Reference Manual, 3rd Edition**
- **OpenGL Programming for the X Window System**
	- includes many GLUT examples
- **Interactive Computer Graphics: A topdown approach with OpenGL, 2nd Edition**

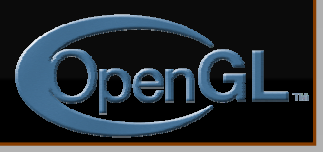

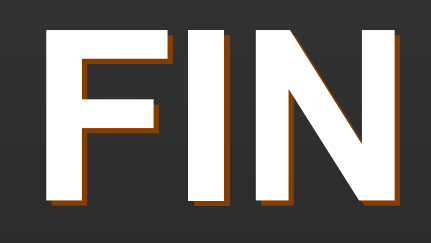

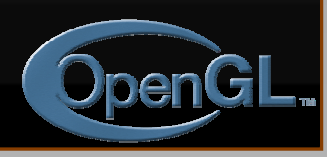

### **Animation and Depth Buffering Animation and Depth Buffering**

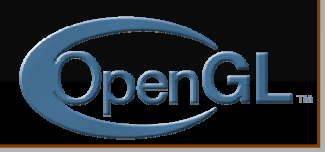

# **Animation and Depth Buffering Animation and Depth Buffering**

- **Discuss double buffering and animation Discuss double buffering and animation**
- Discuss hidden surface removal using the **depth buffer depth buffer**

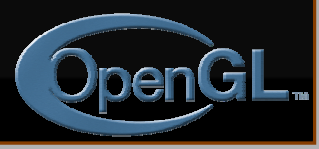

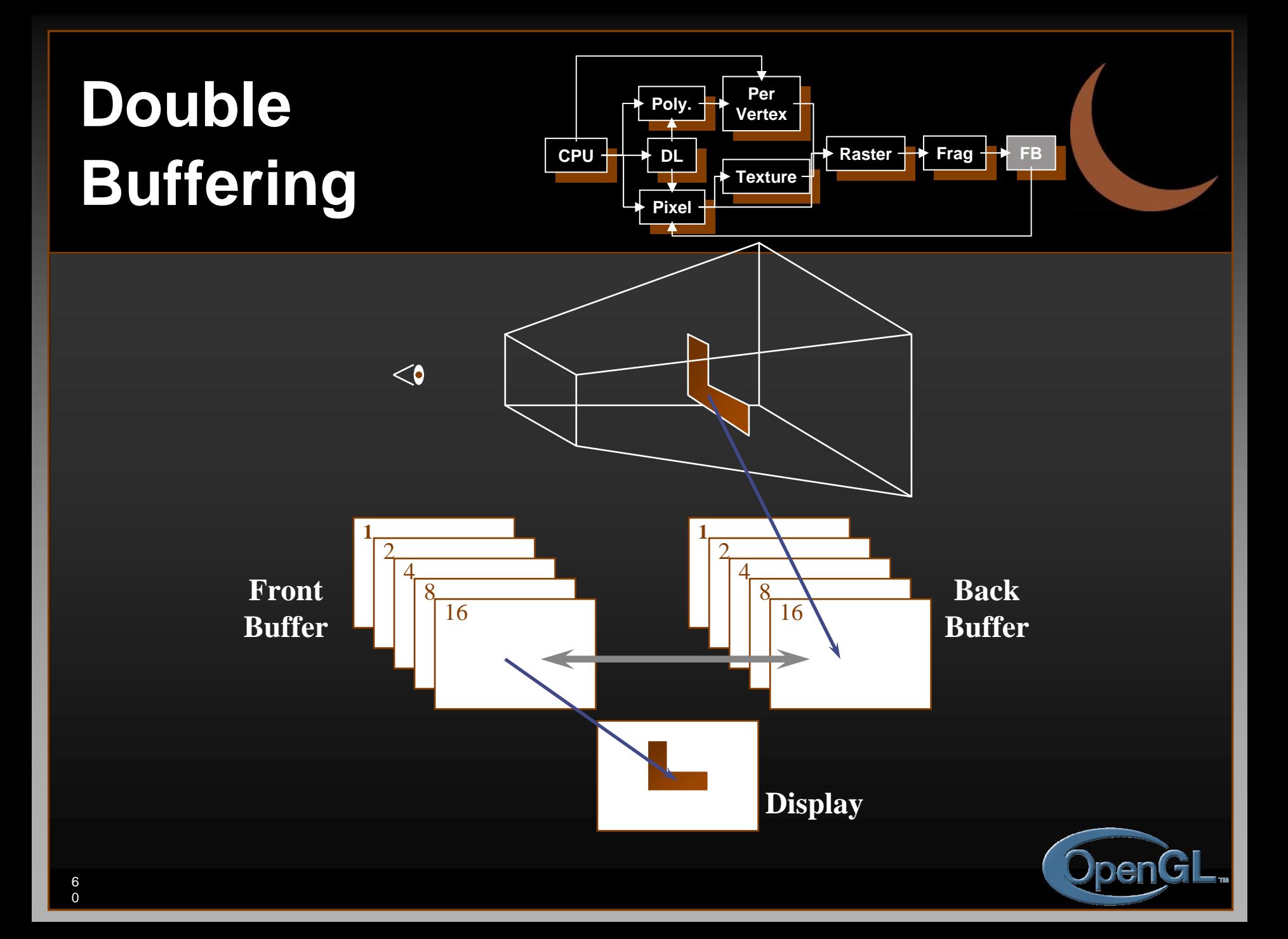

# **Animation Using Double Buffering**

c **Request a double buffered color buffer** c **Request a double buffered color buffer Request a double buffered color buffer glutInitDisplayMode***( GLUT\_RGB |*  **glutInitDisplayMode***( GLUT\_RGB | GLUT\_DOUBLE ); GLUT\_DOUBLE );* d **Clear color buffer** d **Clear color buffer Clear color buffer glClear***( GL\_COLOR\_BUFFER\_BIT );* **glClear***( GL\_COLOR\_BUFFER\_BIT );* e **Render scene** e **Render scene Render scene**f **Request swap of front and back buffers** f **Request swap of front and back buffers Request swap of front and back buffers glutSwapBuffers(); glutSwapBuffers();** • Repeat steps 2 - 4 for animation

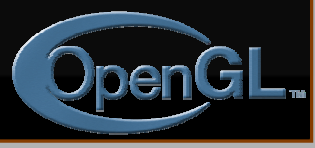

# **Depth Buffering and Hidden Surface Removal**

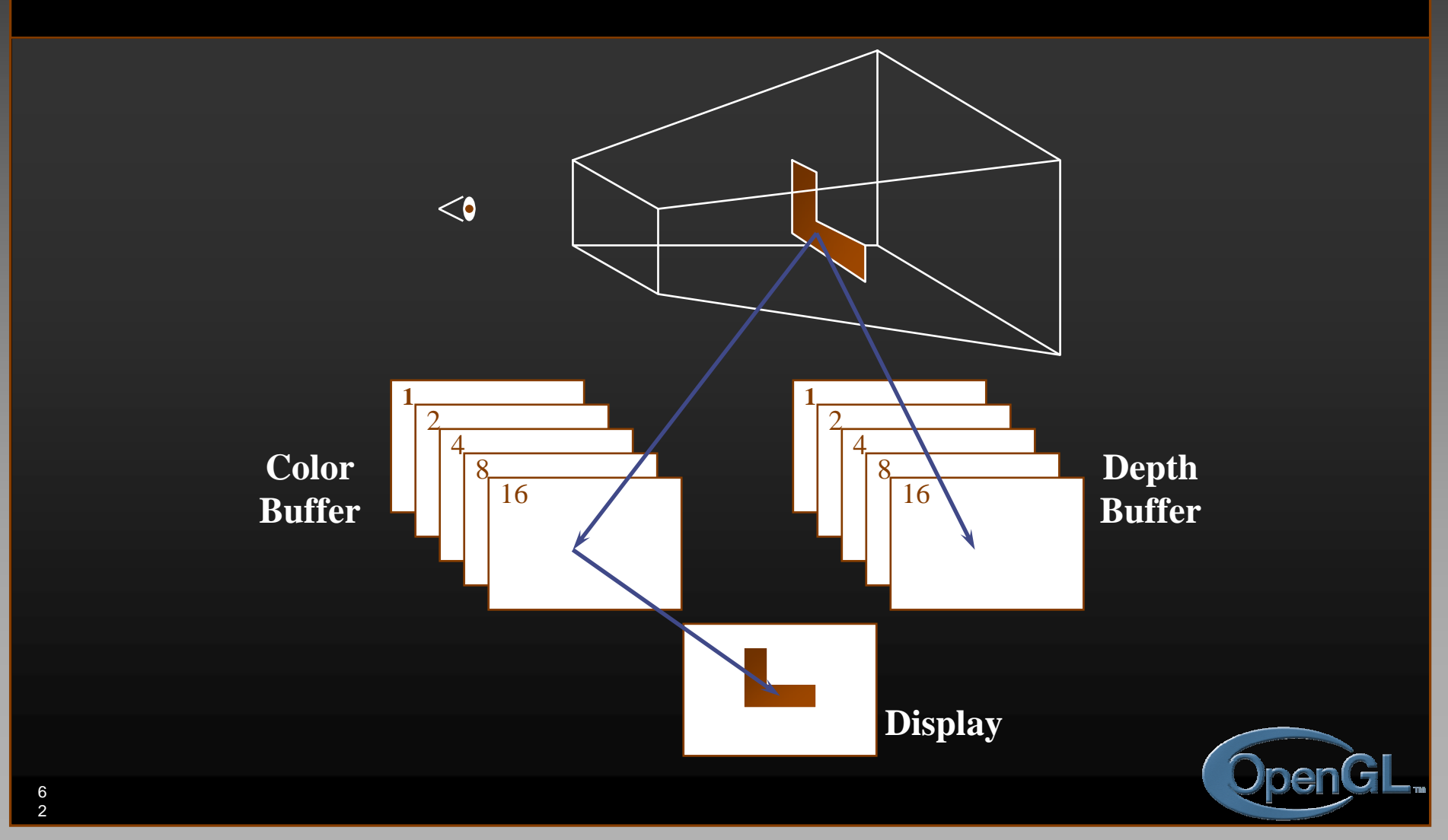

# **Depth Buffering Using OpenGL**

### c **Request a depth buffer** c **Request a depth buffer Request a depth buffer glutInitDisplayMode(** *GLUT\_RGB | GLUT\_DOUBLE | GLUT\_DEPTH* **); glutInitDisplayMode(** *GLUT\_RGB | GLUT\_DOUBLE | GLUT\_DEPTH* **);** d **Enable depth buffering** d **Enable depth buffering Enable depth buffering glEnable(** *GL\_DEPTH\_TEST* **); glEnable(** *GL\_DEPTH\_TEST* **);** e **Clear color and depth buffers** e **Clear color and depth buffers Clear color and depth buffers glClear(** *GL\_COLOR\_BUFFER\_BIT |*  **glClear(** *GL\_COLOR\_BUFFER\_BIT | GL\_DEPTH\_BUFFER\_BIT* **);** *GL\_DEPTH\_BUFFER\_BIT* **);** f **Render scene** f **Render scene Render scene** g **Swap color buffers** g **Swap color buffers Swap color buffers**

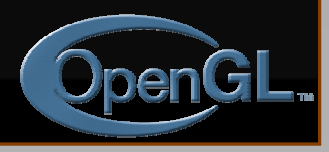

### **An Updated Program Template**

**void main( int argc, char\*\* argv ) void main( int argc, char\*\* argv ) void main( int argc, char\*\* argv ) { glutInit( &argc, argv ); glutInit( &argc, argv ); glutInitDisplayMode( GLUT\_RGB | GLUT\_DOUBLE | GLUT\_DEPTH ); glutInitDisplayMode( GLUT\_RGB | GLUT\_DOUBLE | GLUT\_DEPTH ); glutCreateWindow( "Tetrahedron" ); glutCreateWindow( "Tetrahedron" ); init(); init(); glutIdleFunc( idle ); glutIdleFunc( idle ); glutDisplayFunc( display ); glutDisplayFunc( display ); glutMainLoop(); glutMainLoop(); {**

64 **}**

**}**

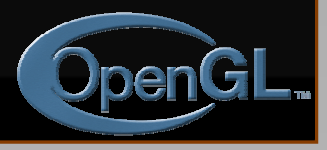

# **An Updated Program Template (cont.)**

```
void init( void )
void init( void ) void init( void )
{
{
         glClearColor( 0.0, 0.0, 1.0, 1.0 );
glClearColor( 0.0, 0.0, 1.0, 1.0 ); glClearColor( 0.0, 0.0, 1.0, 1.0 );
}
}
```

```
void idle( void )
void idle( void ) void idle( void )
{
         glutPostRedisplay();
glutPostRedisplay glutPostRedisplay();
}
}{
```
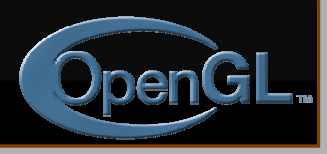

# **An Updated Program Template (cont.)**

**void drawScene( void ) void drawScene( void ) void drawScene( void ) {**

**GLfloat vertices[] = { … }; GLfloat vertices[] = { … }; GLfloat colors[] = { … }; GLfloat colors[] = { … }; glClear( GL\_COLOR\_BUFFER\_BIT | glClear( GL\_COLOR\_BUFFER\_BIT | GL\_DEPTH\_BUFFER\_BIT ); GL\_DEPTH\_BUFFER\_BIT ); glBegin( GL\_TRIANGLE\_STRIP ); glBegin( GL\_TRIANGLE\_STRIP );** */\* calls to glColor\*() and glVertex\*() \*/ /\* calls to glColor\*() and glVertex\*() \*/* **glEnd(); glEnd(); glutSwapBuffers(); glutSwapBuffers();**

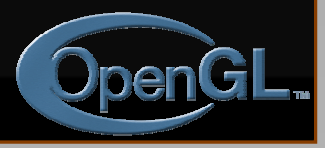

**}**

**}**

**{**

### **Advanced OpenGL Topics Advanced OpenGL Topics**

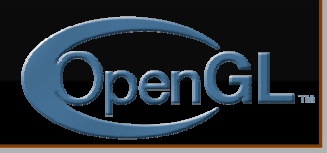

# **Advanced OpenGL Topics Advanced OpenGL Topics**

- **Display Lists and Vertex Arrays Display Lists and Vertex Arrays**
- **Alpha Blending and Antialiasing Alpha Blending and Antialiasing**
- **Using the Accumulation Buffer Using the Accumulation Buffer**
- $\bullet$ **Fog**
- $\bullet$ **Feedback & Selection Feedback & Selection**
- $\bullet$ **Fragment Tests and Operations Fragment Tests and Operations**
- **Using the Stencil Buffer Using the Stencil Buffer**

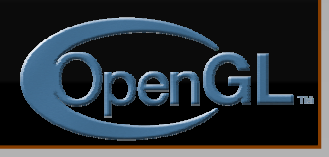

# **Immediate Mode versus Display Listed Rendering**

### • **Immediate Mode Graphics Immediate Mode Graphics**

- •Primitives are sent to pipeline and display right away
- No memory of graphical entities

#### $\bullet$ **Display Listed Graphics Display Listed Graphics**

- •Primitives placed in display lists
- •Display lists kept on graphics server
- •Can be redisplayed with different state
- •Can be shared among OpenGL graphics contexts

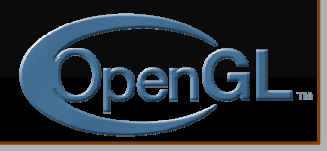

# **Immediate Mode versus Display Lists**

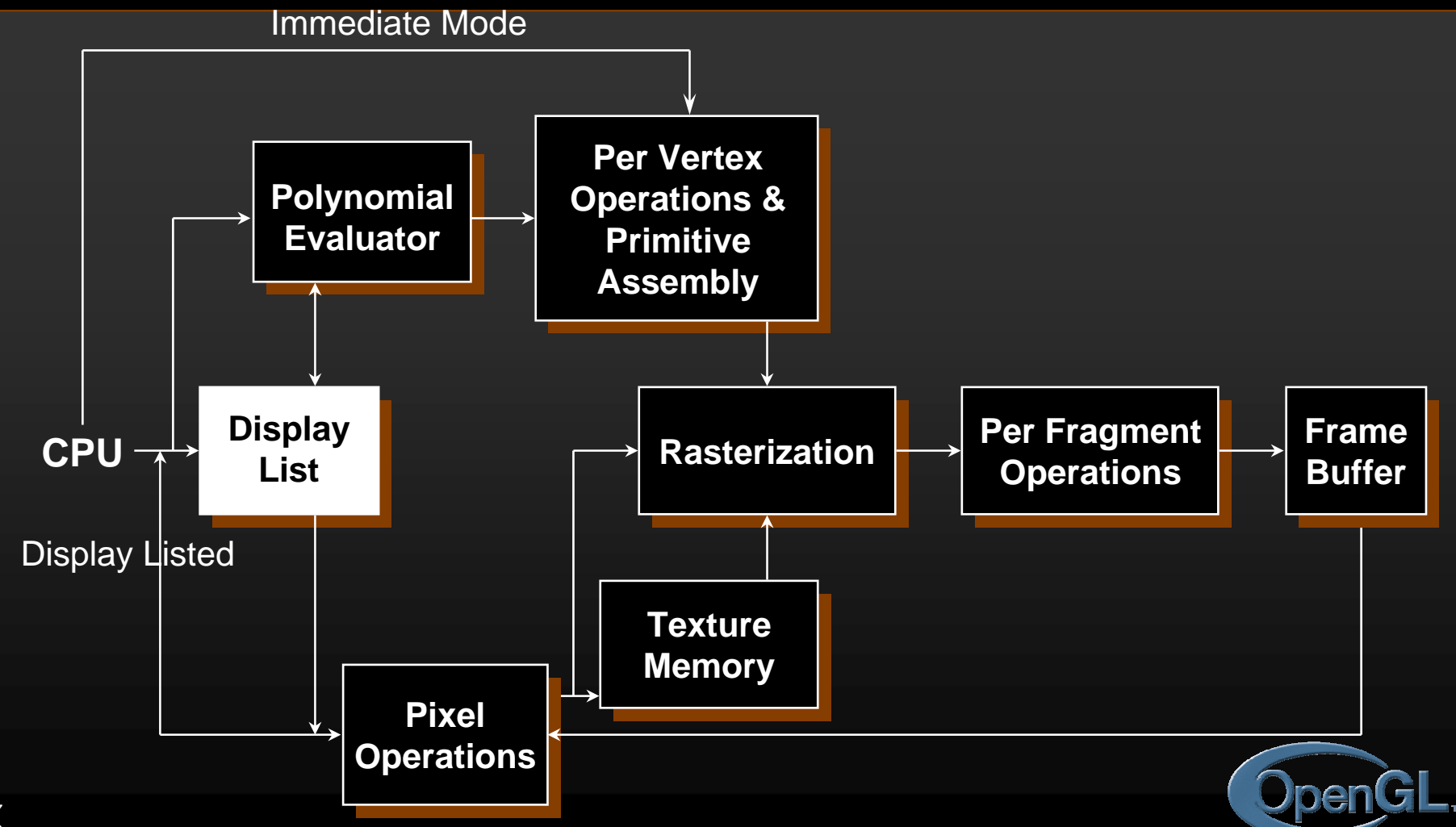

# **Display Lists**

7

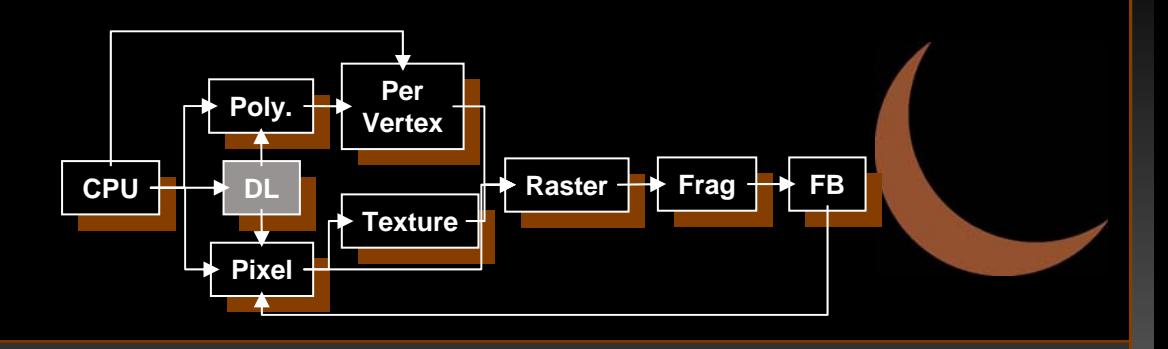

### • **Creating a display list Creating a display list**

```
GLuint id;
   void init( void )
   {
      id = glGenLists( 1 );
      glNewList( id, GL_COMPILE );
      /* other OpenGL routines */
      glEndList();
   }
• Call a created list Call a created list
   void display( void )
   {
      glCallList( id );
   }
```
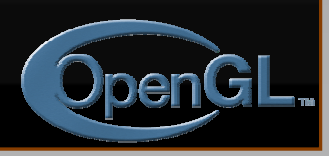

# **Display Lists**

- Not all OpenGL routines can be stored in **display lists display lists**
- $\bullet\,$  State changes persist, even after a display list **is finished is finished**
- $\bullet$ **Display lists can call other display lists Display lists can call other display lists**
- $\bullet$ **Display lists are not editable, but you can fake it**
	- •make a list (A) which calls other lists (B, C, and D)
	- •delete and replace B, C, and D, as needed

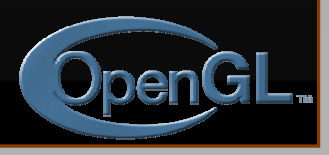
# **Display Lists and Hierarchy Display Lists and Hierarchy**

#### • **Consider model of a car Consider model of a car**

- Create display list for chassis
- Create display list for wheel

```
glNewList( CAR, GL_COMPILE ); glNewList( CAR, GL_COMPILE );
    glCallList( CHASSIS ); glCallList( CHASSIS );
    glTranslatef( glTranslatef( … );
    glCallList( WHEEL ); glCallList( WHEEL );
    glTranslatef( glTranslatef( … );
    glCallList( WHEEL ); glCallList( WHEEL );
```
#### **glEndList(); glEndList();**

**…**

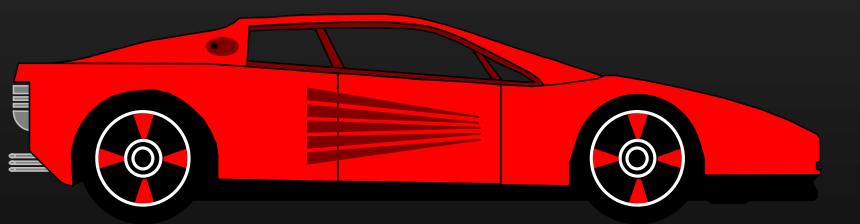

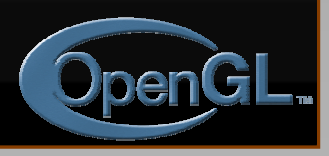

## **Advanced Primitives**

- **Vertex Arrays Vertex Arrays Vertex Arrays**
- **Bernstein Polynomial Evaluators** 
	- basis for GLU NURBS
		- NURBS (<u>N</u>on-<u>U</u>niform <u>R</u>ational <u>B</u>-Splines)
- **GLU Quadric Objects GLU Quadric Objects GLU Quadric Objects**
	- sphere sphere
	- cylinder (or cone) cylinder (or cone)
	- disk (circle) disk (circle)

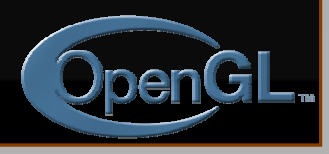

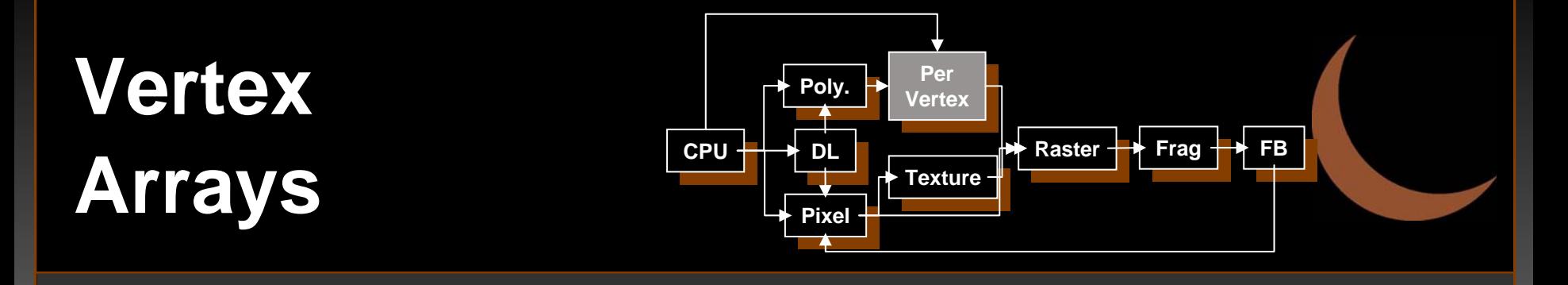

• **Pass arrays of vertices, colors, etc. to OpenGL in a large chunk OpenGL in a large chunk OpenGL in a large chunk glVertexPointer(** *3, GL\_FLOAT, 0, coords* **) glVertexPointer(** *3, GL\_FLOAT, 0, coords* **) glColorPointer(** *4, GL\_FLOAT, 0, colors* **) glColorPointer(** *4, GL\_FLOAT, 0, colors* **) glEnableClientState(** *GL\_VERTEX\_ARRAY* **) glEnableClientState(** *GL\_VERTEX\_ARRAY* **) glEnableClientState(** *GL\_COLOR\_ARRAY* **) glEnableClientState(** *GL\_COLOR\_ARRAY* **) glDrawArrays(** *GL\_TRIANGLE\_STRIP, 0, numVerts* **); glDrawArrays(** *GL\_TRIANGLE\_STRIP, 0, numVerts* **);** *ColordataVertexdata*

**• All active arrays are used in rendering** 

# **Why use Display Lists or Vertex Why use Display Lists or Vertex Arrays? Arrays?**

- **May provide better performance than immediate mode rendering immediate mode rendering**
- **Display lists can be shared between multiple OpenGL context multiple OpenGL context**
	- reduce memory usage for multi-context applications
- Vertex arrays may format data for better **memory access memory access**

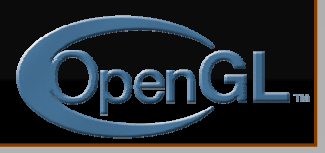

# **Alpha: the 4<sup>th</sup> Color Component**

#### **• Measure of Opacity**

- simulate translucent objects
	- glass, water, etc.
- composite images
- antialiasing
- ignored if blending is not enabled

**glEnable(** *GL\_BLEND* **)**

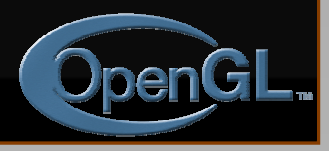

# **Blending Expediment CPU**

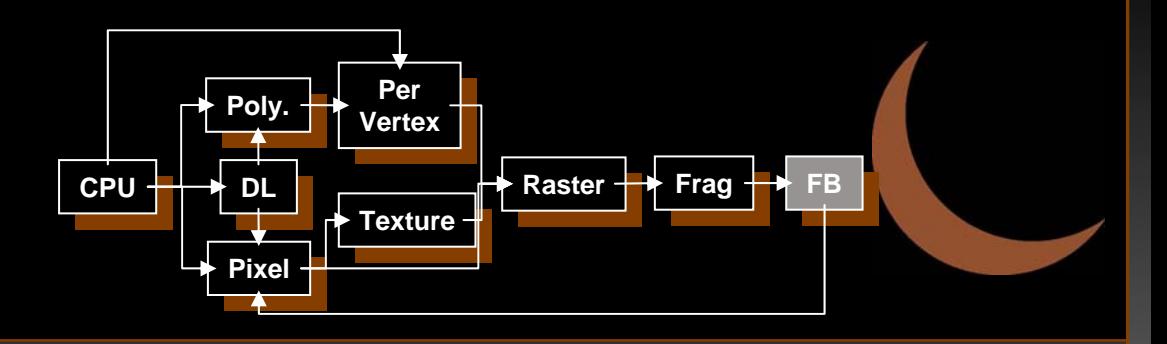

**• Combine pixels with what's in already in the framebuffer in the framebuffer**

> **glBlendFunc( glBlendFunc(** *src, dst src, dst* **)**  $\vec{C}_r = \text{src } \vec{C}_f + \text{dst } \vec{C}_p$  $=$  src C  $_c$  +

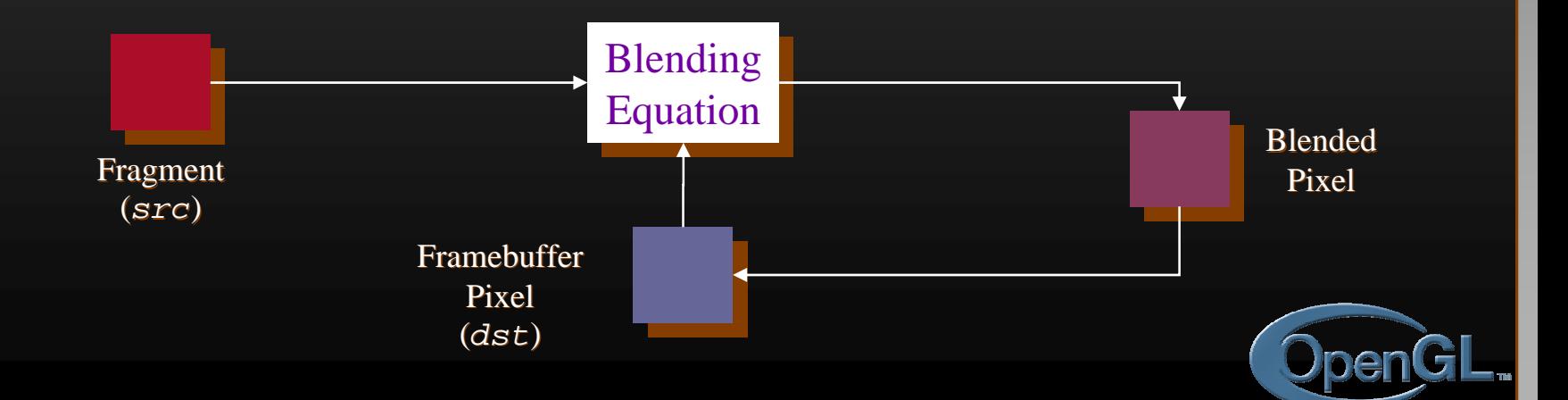

## **Multi-pass Rendering Multi-pass Rendering**

- **Blending allows results from multiple drawing passes to be combined together drawing passes to be combined together**
	- enables more complex rendering algorithms

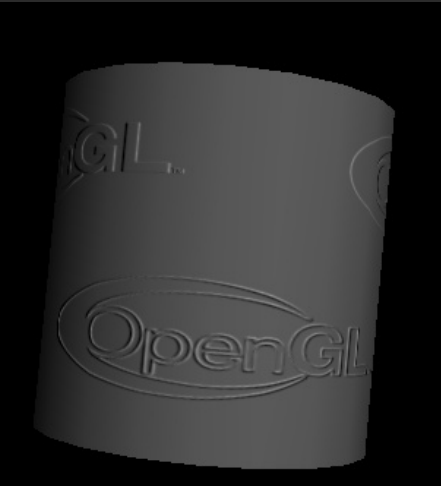

Example of bump-mapping done with a multi-pass OpenGL algorithm

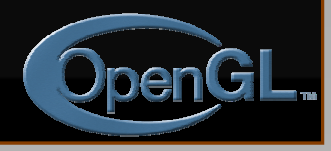

# **Antialiasing Antialiasing**

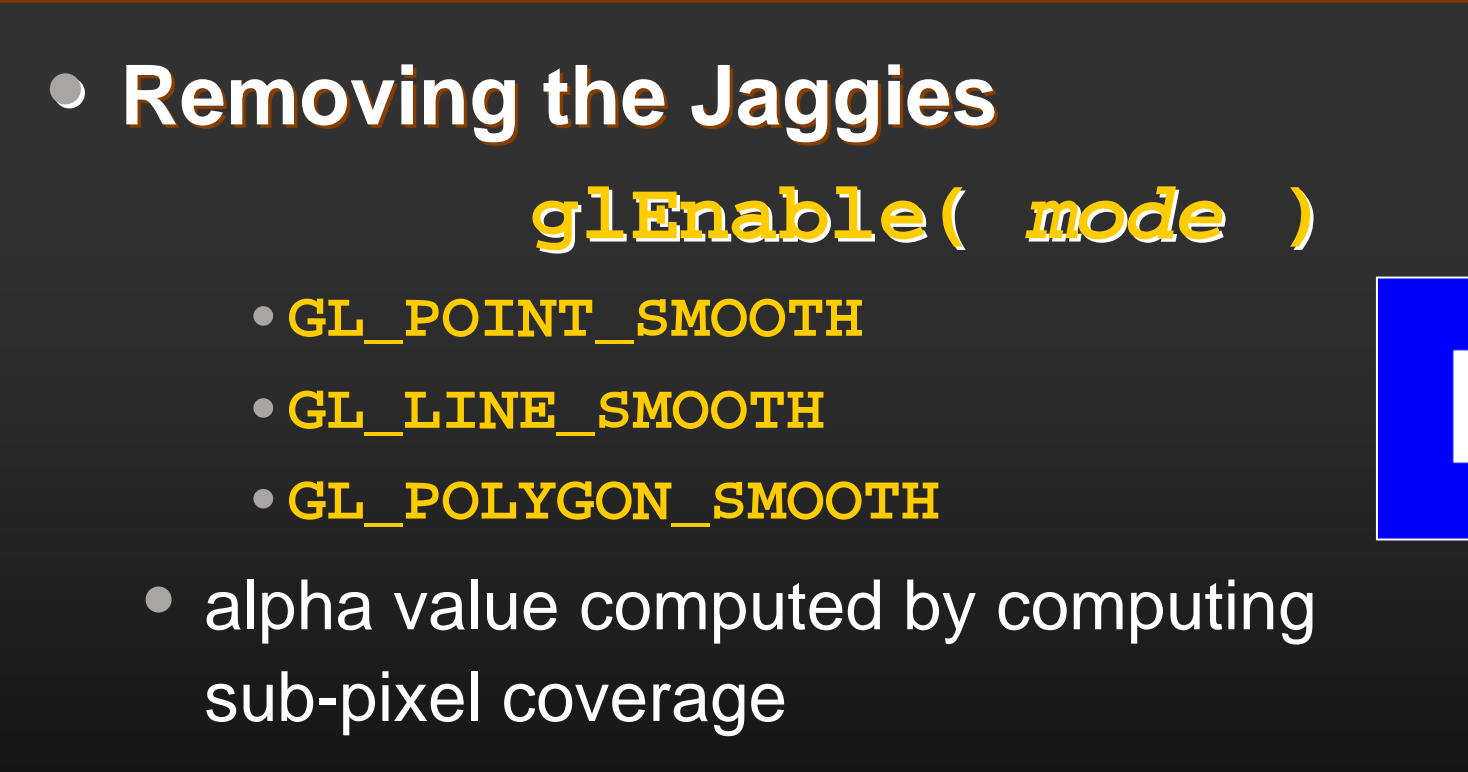

• available in both RGBA and colormap modes

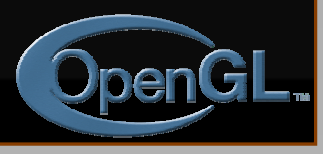

# **Accumulation Buffer Accumulation Buffer**

#### • **Problems of compositing into color Problems of compositing into color buffers buffers**

- limited color resolution
	- clamping
	- loss of accuracy
- Accumulation buffer acts as a "floating point" color buffer
	- accumulate into accumulation buffer
	- transfer results to frame buffer

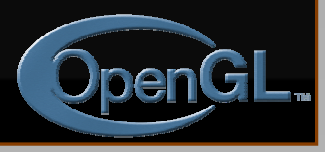

# **Accessing Accumulation Buffer Accessing Accumulation Buffer**

#### **glAccum( glAccum(** *op, value op, value* **)**

#### • operations

- within the accumulation buffer: *GL\_ADD, GL\_MULT*
- from read buffer: *GL\_ACCUM, GL\_LOAD*
- transfer back to write buffer: *GL\_RETURN*
- •**glAccum(***GL\_ACCUM, 0.5***)** multiplies each value in write buffer by 0.5 and adds to accumulation buffer

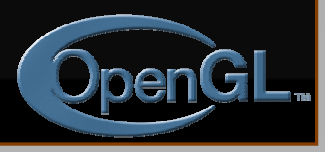

# **Accumulation Buffer Accumulation Buffer Applications Applications**

- **Compositing Compositing**
- **Full Scene Antialiasing Full Scene Antialiasing**
- **Depth of Field Depth of Field**
- $\bullet$ **Filtering Filtering**
- **Motion Blur Motion Blur**

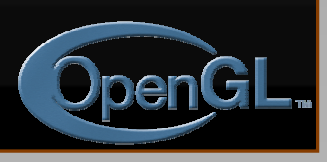

# **Full Scene Antialiasing : Full Scene Antialiasing :**  *Jittering the view Jittering the view*

- $\bullet\,$  Each time we move the viewer, the image **shifts**
	- Different aliasing artifacts in each image
	- Averaging images using accumulation buffer averages out these artifacts

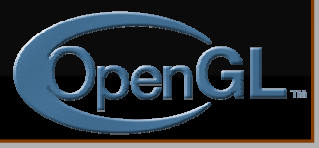

# **Depth of Focus :** *Keeping a*  **Depth of Focus :** *Keeping a Plane in FocusPlane in Focus*

 $eye$  pos<sub>1</sub>

**• Jitter the viewer to keep one plane unchanged unchanged** Back Plane

eye  $pos_2$ 

Focal Plane

Front Plane

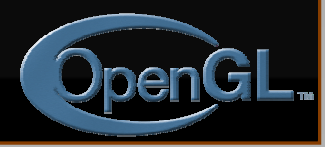

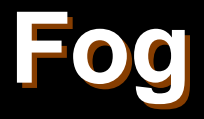

### **glFog(** *property, value property, value* **)**

#### • **Depth Cueing Depth Cueing**

- Specify a range for a linear fog ramp
	- •**GL\_FOG\_LINEAR**

#### • **Environmental effects Environmental effects**

- Simulate more realistic fog
	- •**GL\_FOG\_EXP**
	- •**GL\_FOG\_EXP2**

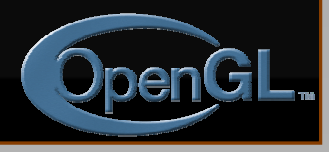

# **Fog Tutorial Fog Tutorial**

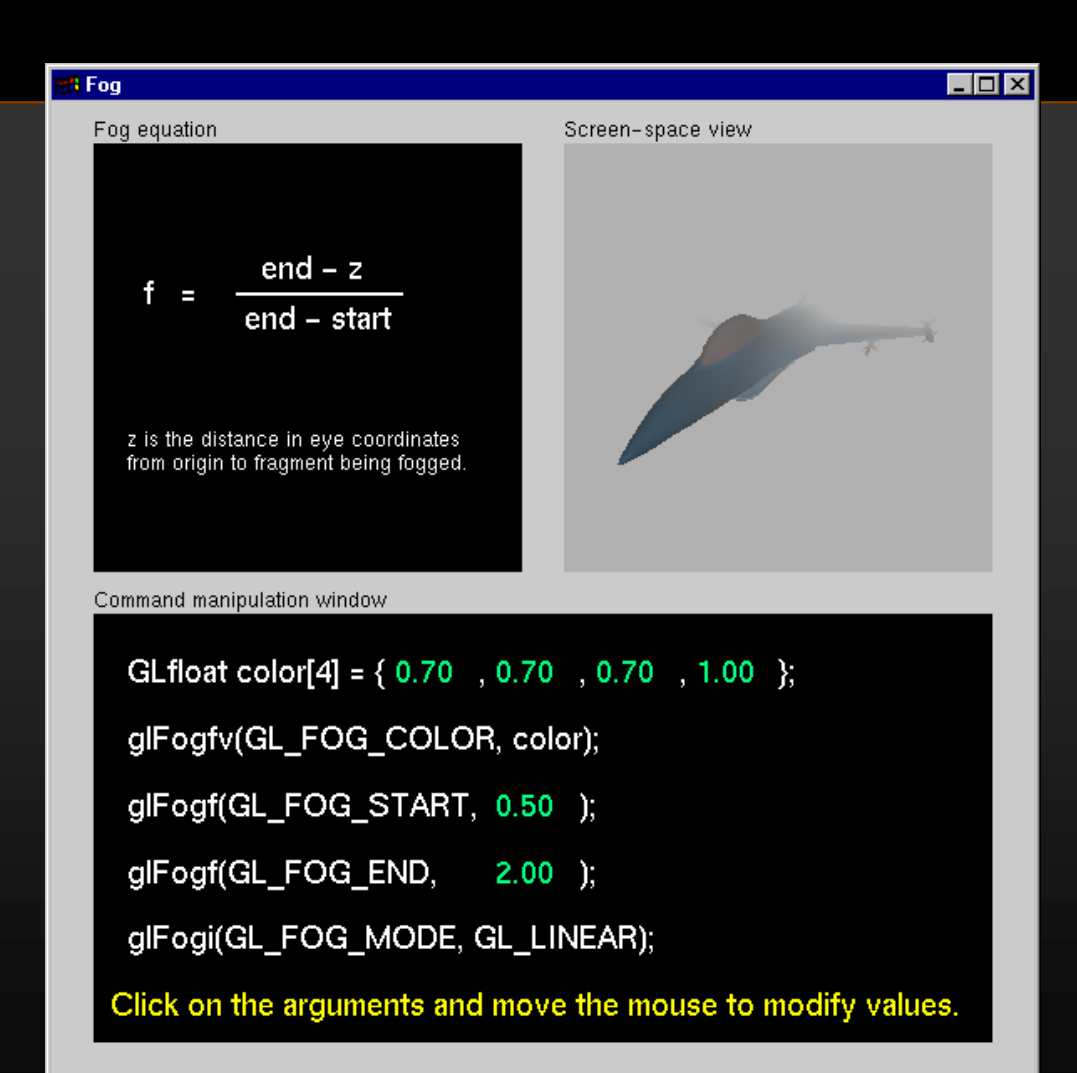

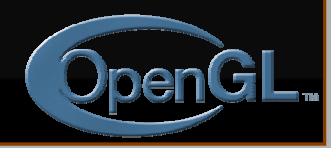

### **Feedback Mode Feedback Mode**

- Transformed vertex data is returned to the **application, not rendered application, not rendered**
	- useful to determine which primitives will make it to the screen
- **Need to specify a feedback buffer Need to specify a feedback buffer glFeedbackBuffer( glFeedbackBuffer(** *size, type, buffer size, type, buffer* **) • Select feedback mode for rendering glRenderMode( glRenderMode(** *GL\_FEEDBACK GL\_FEEDBACK* **)**

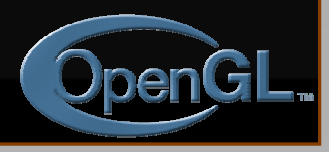

### **Selection Mode Selection Mode**

- Method to determine which primitives are **inside the viewing volume inside the viewing volume**
- **Need to set up a buffer to have results returned to you returned to you**

**glSelectBuffer( glSelectBuffer(** *size, buffer size, buffer* **)**

**• Select selection mode for rendering glRenderMode( glRenderMode(** *GL\_SELECT GL\_SELECT* **)**

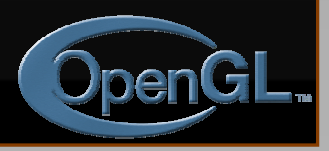

# **Selection Mode (cont.) Selection Mode (cont.)**

• **To identify a primitive, give it a name To identify a primitive, give it a name** • "names" are just integer values, not strings • **Names are stack based Names are stack based**• allows for hierarchies of primitives **• Selection Name Routines glLoadName( glLoadName(** *name* **) glPushName( glPushName(** *name* **) glInitNames() glInitNames()**

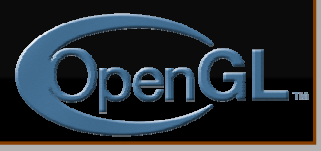

# **Picking**

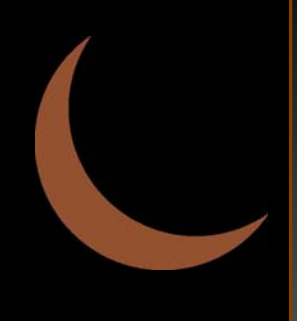

- **Picking is a special case of selection Picking is a special case of selection** • **Programming steps Programming steps**
	- restrict "drawing" to small region near pointer use **gluPickMatrix()** on projection matrix
	- enter selection mode; re-render scene
	- primitives drawn near cursor cause hits
	- exit selection; analyze hit records

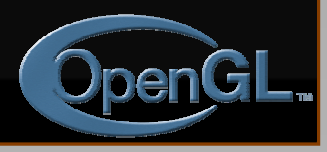

## **Picking Template**

```
glutMouseFunc( pickMe ); glutMouseFunc( pickMe );
```

```
void pickMe( int button, int state, int x, int y )
     GLuint nameBuffer[256]; GLuint nameBuffer[256];
     GLint hits; GLint hits;
     GLint myViewport[4]; GLint myViewport[4];
     if (button != GLUT_LEFT_BUTTON || if (button != GLUT_LEFT_BUTTON || 
             state != GLUT_DOWN) return; state != GLUT_DOWN) return;
     glGetIntegerv( GL_VIEWPORT, myViewport ); glGetIntegerv( GL_VIEWPORT, myViewport );
     glSelectBuffer( 256, nameBuffer ); glSelectBuffer( 256, nameBuffer );
      (void) glRenderMode( GL_SELECT ); (void) glRenderMode( GL_SELECT );
     glInitNames(); glInitNames();
```
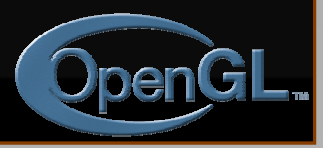

# **Picking Template (cont.)**

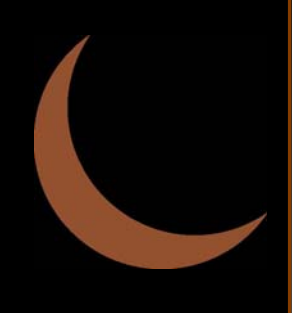

**glMatrixMode( GL\_PROJECTION ); glMatrixMode( GL\_PROJECTION ); glPushMatrix(); glPushMatrix(); glLoadIdentity(); glLoadIdentity(); gluPickMatrix( (GLdouble) x, (GLdouble) gluPickMatrix( (GLdouble) x, (GLdouble) (myViewport[3] (myViewport[3]-y), 5.0, 5.0, myViewport ); y), 5.0, 5.0, myViewport ); /\* gluPerspective or glOrtho or other projection \*/ /\* gluPerspective or glOrtho or other projection \*/ glPushName( 1 ); glPushName( 1 ); /\* draw something \*/ /\* draw something \*/ glLoadName( 2 ); glLoadName( 2 ); /\* draw something else /\* draw something else … continue continue … \*/**

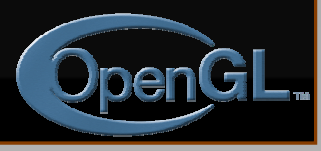

# **Picking Template (cont.) Picking Template (cont.)**

```
glMatrixMode( GL_PROJECTION ); glMatrixMode( GL_PROJECTION );
     glPopMatrix(); glPopMatrix();
     hits = glRenderMode( GL_RENDER ); hits = glRenderMode( GL_RENDER );
/* process nameBuffer */ /* process nameBuffer */
```
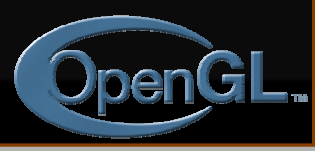

**}**

# **Picking Ideas Picking Ideas**

#### • **For OpenGL Picking Mechanism For OpenGL Picking Mechanism**

- only render what is pickable (e.g., don't clear screen!)
- use an "invisible" filled rectangle, instead of text
- if several primitives drawn in picking region, hard to use z values to distinguish which primitive is "on top"

#### • **Alternatives to Standard Mechanism Alternatives to Standard Mechanism**

• color or stencil tricks (for example, use **glReadPixels()** to obtain pixel value from back buffer)

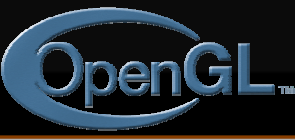

## **Getting to the Framebuffer Getting to the Framebuffer**

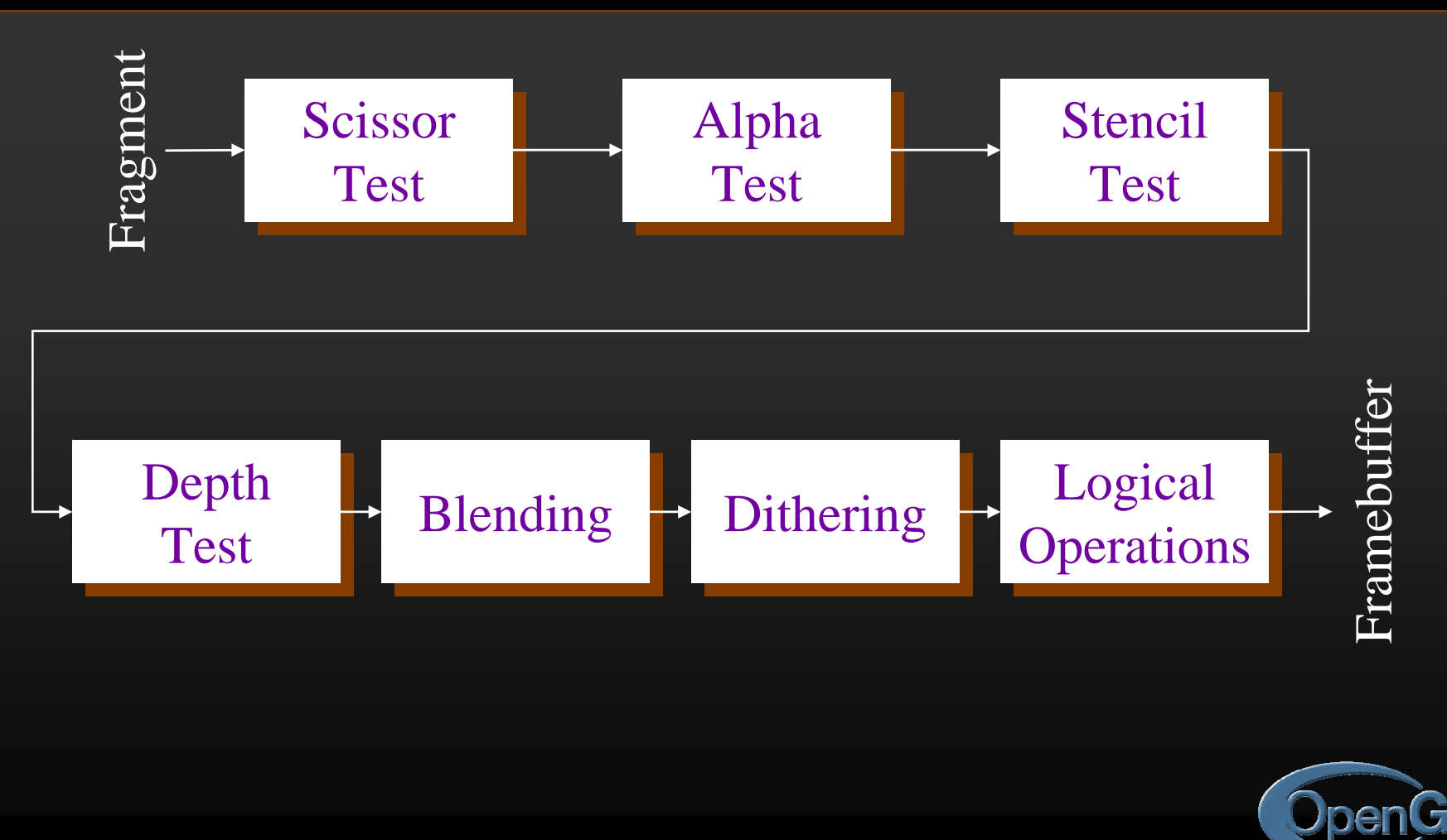

### **Scissor Box Scissor Box**

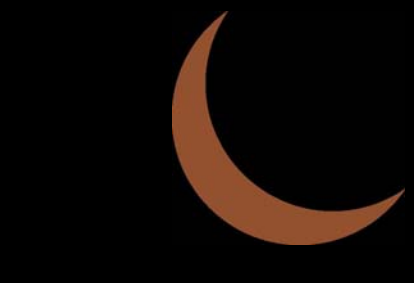

- **Additional Clipping Test Additional Clipping Test glScissor( glScissor(** *x, y, w, h x, y, w, h* **)**
	- any fragments outside of box are clipped
	- useful for updating a small section of a viewport
		- affects **glClear()** operations

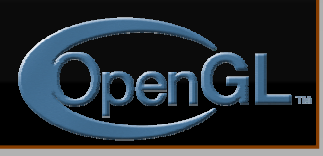

# **Alpha Test Alpha Test Texture**

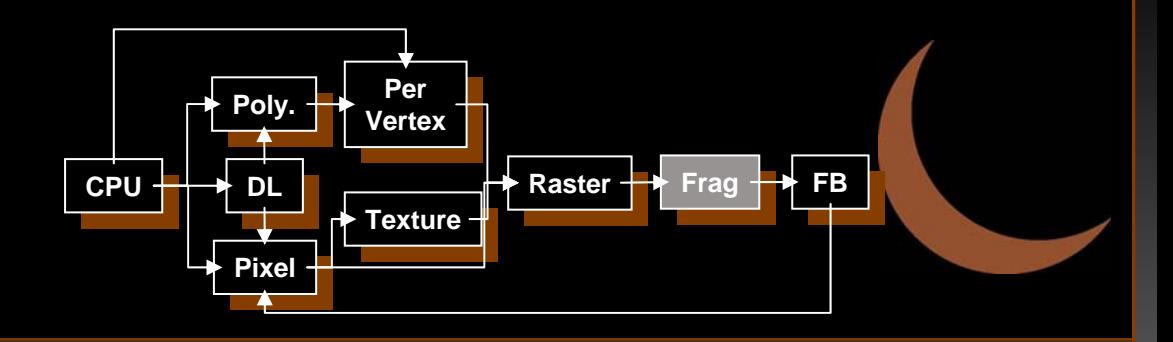

• **Reject pixels based on their alpha value Reject pixels based on their alpha value glAlphaFunc( glAlphaFunc(** *func, value func, value* **) glEnable( glEnable(** *GL\_ALPHA\_TEST GL\_ALPHA\_TEST* **)**

• use alpha as a mask in textures

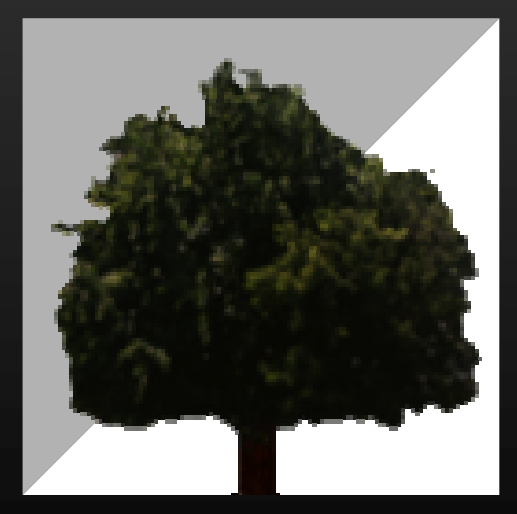

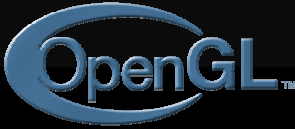

## **Stencil Buffer Stencil Buffer**

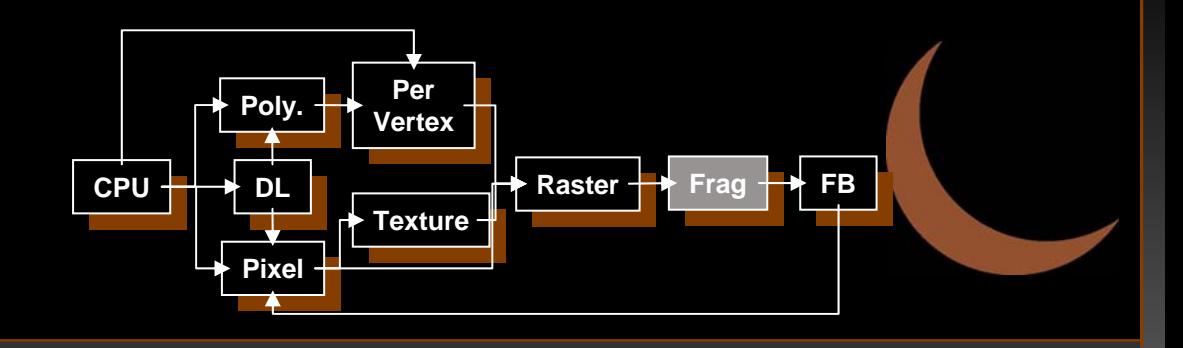

- Used to control drawing based on values **in the stencil buffer in the stencil buffer**
	- •Fragments that fail the stencil test are not drawn
	- Example: create a mask in stencil buffer and draw only objects not in mask area

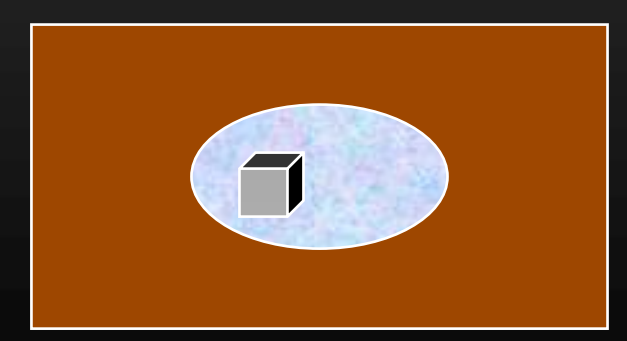

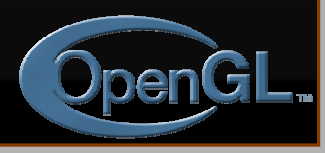

## **Controlling Stencil Buffer Controlling Stencil Buffer**

#### **glStencilFunc( glStencilFunc(** *func, ref, mask func, ref, mask* **)**

- compare value in buffer with **ref** using **func**
- only applied for bits in **mask** which are 1
- •**func** is one of standard comparison functions

#### **glStencilOp( glStencilOp(** *fail, zfail, zpass fail, zfail, zpass* **)**

• Allows changes in stencil buffer based on passing or failing stencil and depth tests: **GL\_KEEP, GL\_INCR**

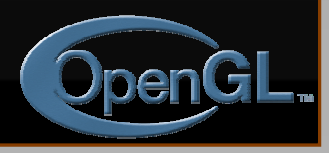

### **Creating a Mask Creating a Mask**

**glInitDisplayMode( glInitDisplayMode( …|GLUT\_STENCIL| |GLUT\_STENCIL|… ); glEnable( GL\_STENCIL\_TEST ); glEnable( GL\_STENCIL\_TEST ); glClearStencil( 0x1 ); glClearStencil( 0x1 );**

**glStencilFunc( GL\_ALWAYS, 0x1, 0x1 ); glStencilFunc( GL\_ALWAYS, 0x1, 0x1 );** glStencilOp( GL\_REPLACE, GL\_REPLACE, **GL\_REPLACE ); GL\_REPLACE );**

 $\bullet$ *draw mask draw mask*

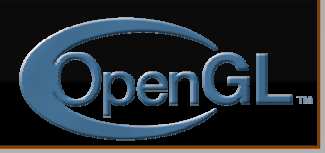

## **Using Stencil Mask Using Stencil Mask**

 $glstencilFunc( GL_EQUAL, 0x1, 0x1 )$  $\bullet$  **draw objects where stencil = 1 draw objects where stencil = 1** *glStencilFunc( GL\_NOT\_EQUAL, 0x1, 0x1 ); glStencilFunc( GL\_NOT\_EQUAL, 0x1, 0x1 );*  $g1$ StencilOp( GL\_KEEP, GL\_KEEP, GL\_KEEP );  $\bullet$ **draw objects where stencil != 1 draw objects where stencil != 1**

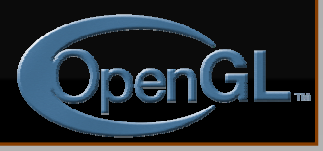

# **Dithering Dithering**

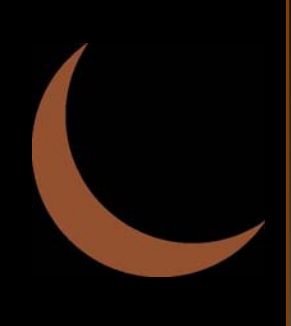

#### **glEnable( glEnable(** *GL\_DITHER GL\_DITHER* **)**

#### • **Dither colors for better looking results Dither colors for better looking results**

• Used to simulate more available colors

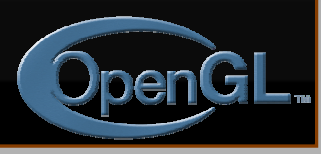

# **Logical Operations on Pixels Logical Operations on Pixels**

**• Combine pixels using bitwise logical operations operations**

#### **glLogicOp( glLogicOp(** *mode* **)**

- Common modes
	- •**GL\_XOR**
	- •**GL\_AND**

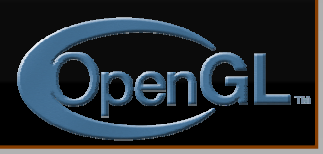

# **Advanced Imaging Advanced Imaging**

#### • **Imaging Subset Imaging Subset**

- Only available if **GL\_ARB\_imaging** defined
	- Color matrix
	- Convolutions
	- Color tables
	- Histogram
	- MinMax
	- Advanced Blending

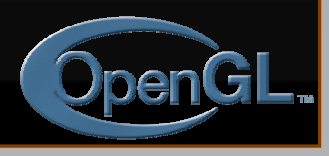

# **Diapos originales originales :**

**Dave Shreiner Dave Shreiner Ed Angel Ed Angel Vicki Shreiner Vicki Shreiner**

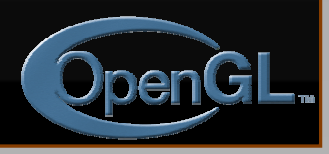

## **On-Line Resources On-Line Resources**

- **http://www.opengl.org**
	- start here; up to date specification and lots of sample code
- **news:comp.graphics.api.opengl**
- **http://www.sgi.com/software/opengl**
- **http://www.mesa3d.org/**
	- •Brian Paul's Mesa 3D
- **http://www.cs.utah.edu/~narobins/opengl.html**
	- very special thanks to Nate Robins for the OpenGL Tutors
	- •source code for tutors available here!

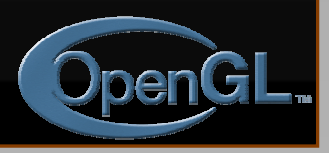

### **Books**

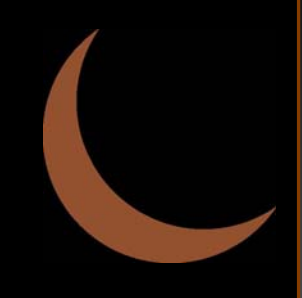

- **OpenGL Programming Guide, 3rd Edition**
- $\bullet$ **OpenGL Reference Manual, 3rd Edition**
- **OpenGL Programming for the X Window System**
	- includes many GLUT examples
- **Interactive Computer Graphics: A topdown approach with OpenGL, 2nd Edition**

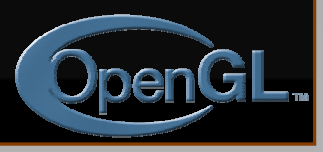
## **Additional Clipping Planes**

- **At least 6 more clipping planes available At least 6 more clipping planes available**
- **Good for cross Good for cross-sections sections**
- **Modelview matrix moves clipping plane Modelview matrix moves clipping plane**
- $Ax + By + Cz + D < 0$  clipped
- $\bullet$ **glEnable( glEnable(** *GL\_CLIP\_PLANEi GL\_CLIP\_PLANEi* **)**
- $\bullet$ **glClipPlane( glClipPlane(** *GL\_CLIP\_PLANEi, GLdouble\* coeff GL\_CLIP\_PLANEi, GLdouble\* coeff* **)**

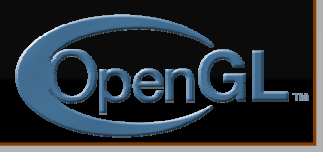